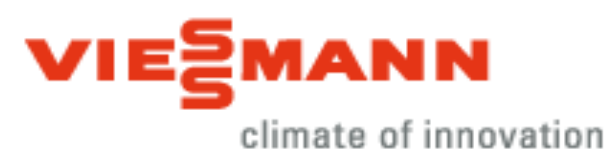

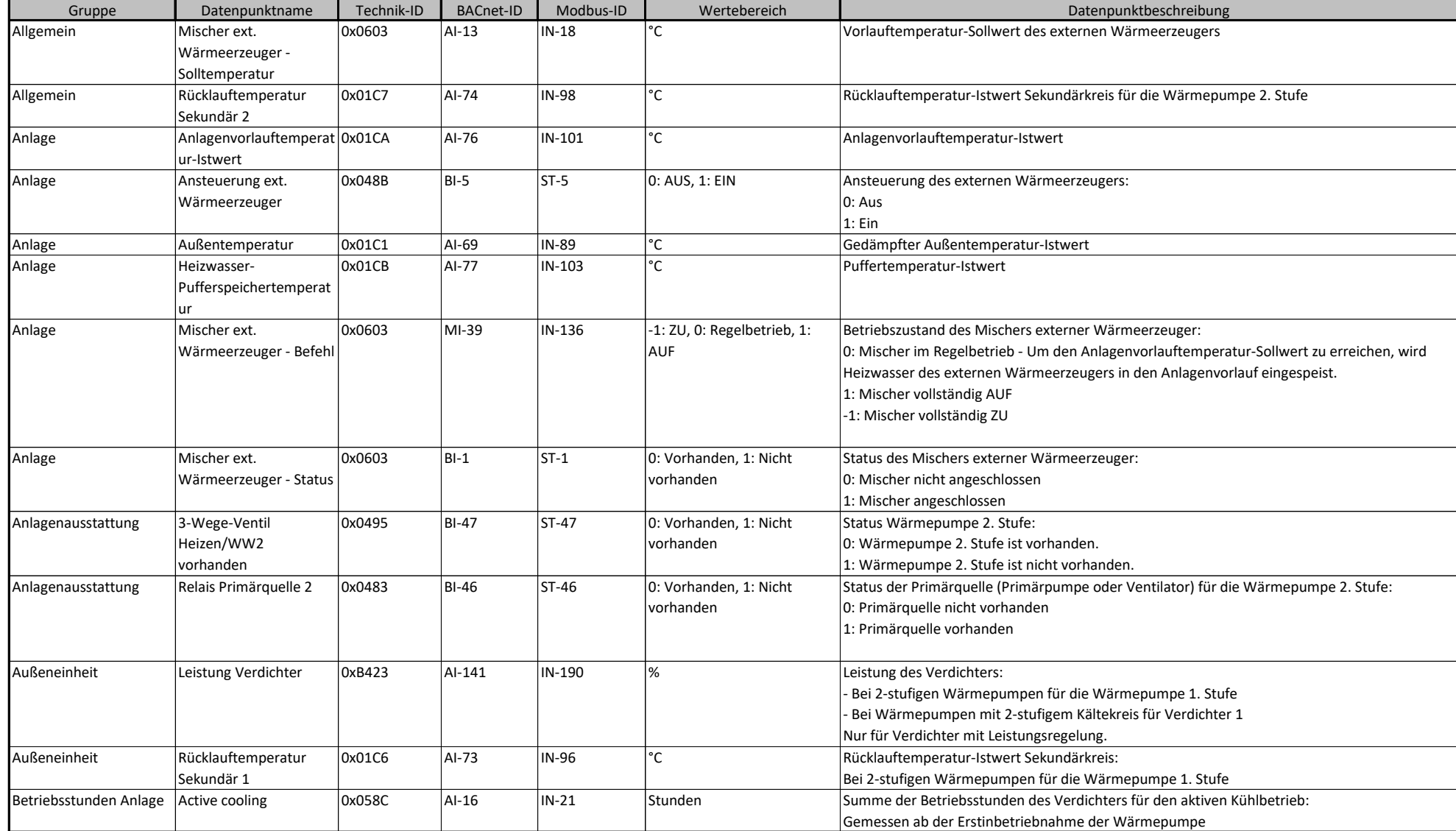

#### **BACnet/Modbus Objekt-ID/Register-Nr. Berechnung:**

Objekt-ID=100000\*(Anlagen-Nr.- 1)+1000\*(Teilnehmer-Nr.-1)+"BACnet-ID" Register-Nr.=12500\*(Anlagen-Nr.- 1)+500\*(Teilnehmer-Nr.-1)+"Modbus-ID" 1/31

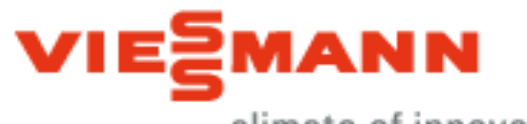

climate of innovation

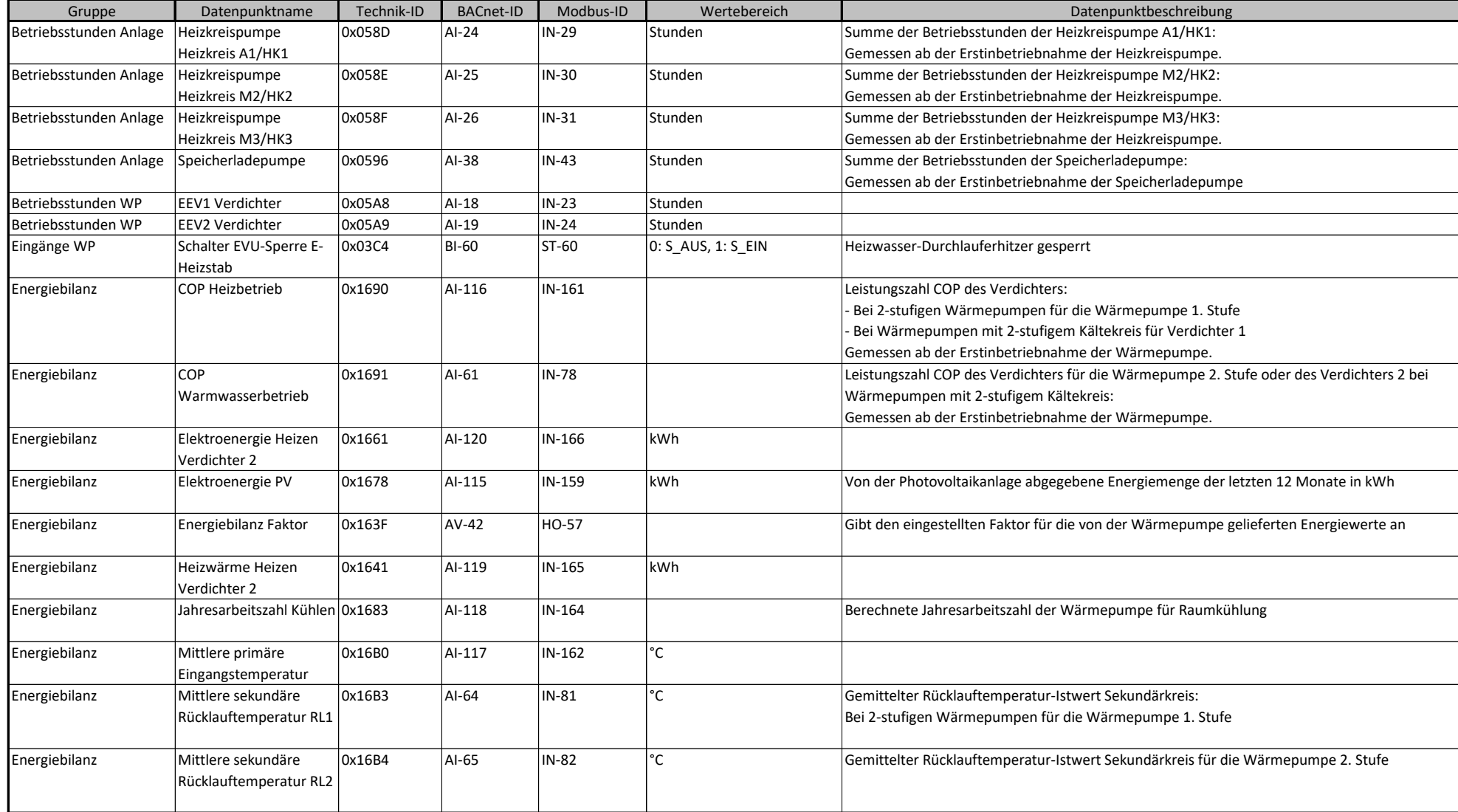

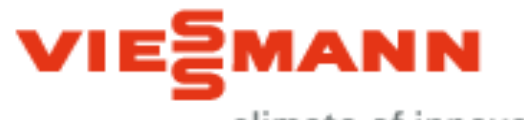

climate of innovation

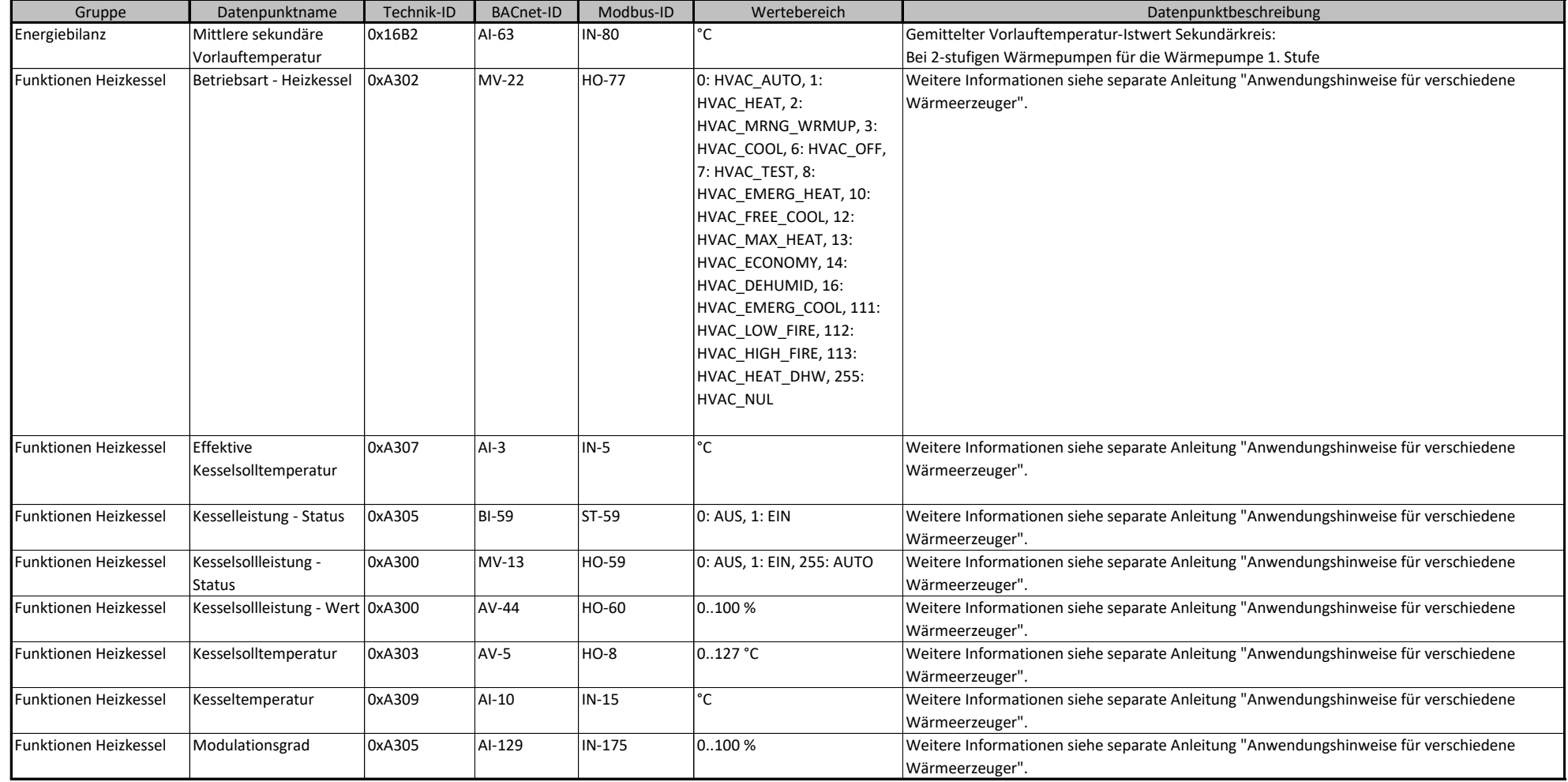

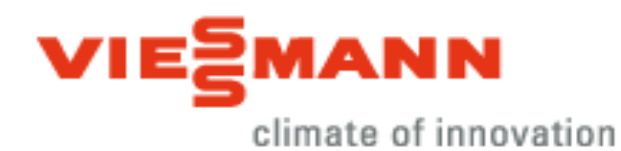

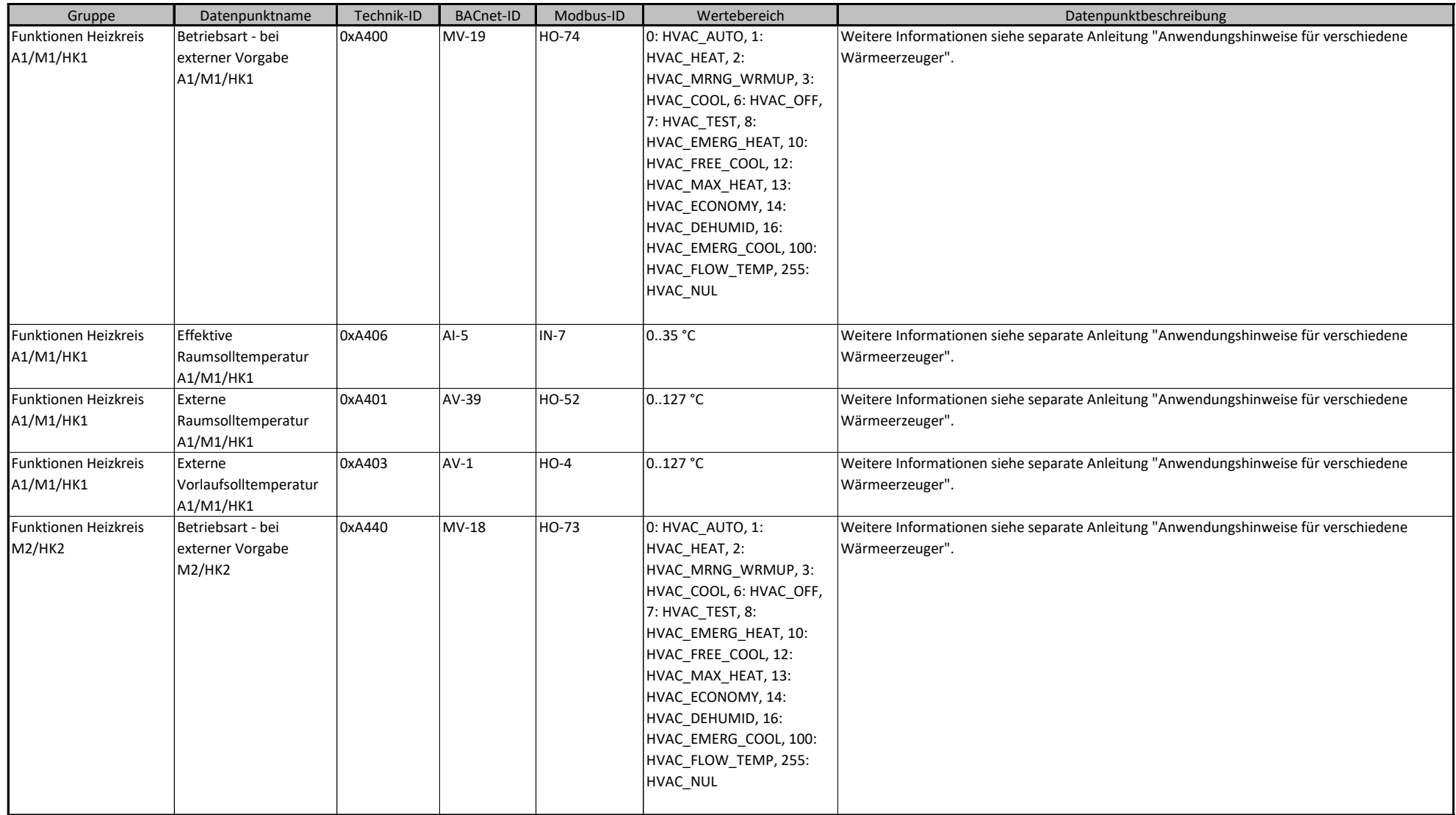

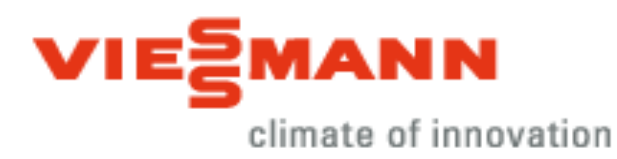

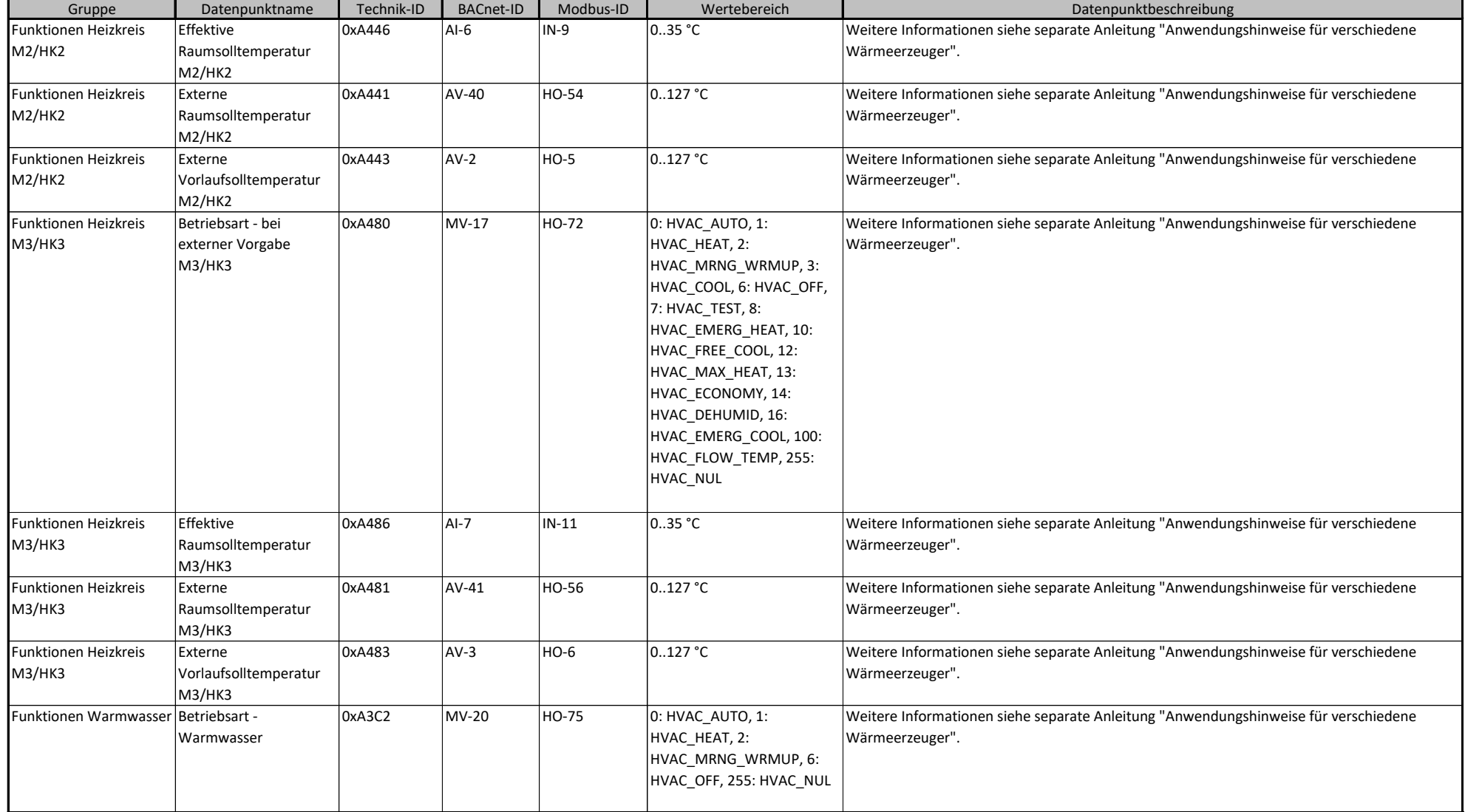

#### **BACnet/Modbus Objekt-ID/Register-Nr. Berechnung:**

Objekt-ID=100000\*(Anlagen-Nr.- 1)+1000\*(Teilnehmer-Nr.-1)+"BACnet-ID" Register-Nr.=12500\*(Anlagen-Nr.- 1)+500\*(Teilnehmer-Nr.-1)+"Modbus-ID" 5/31

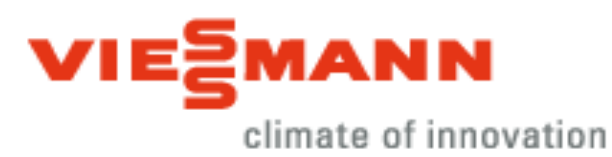

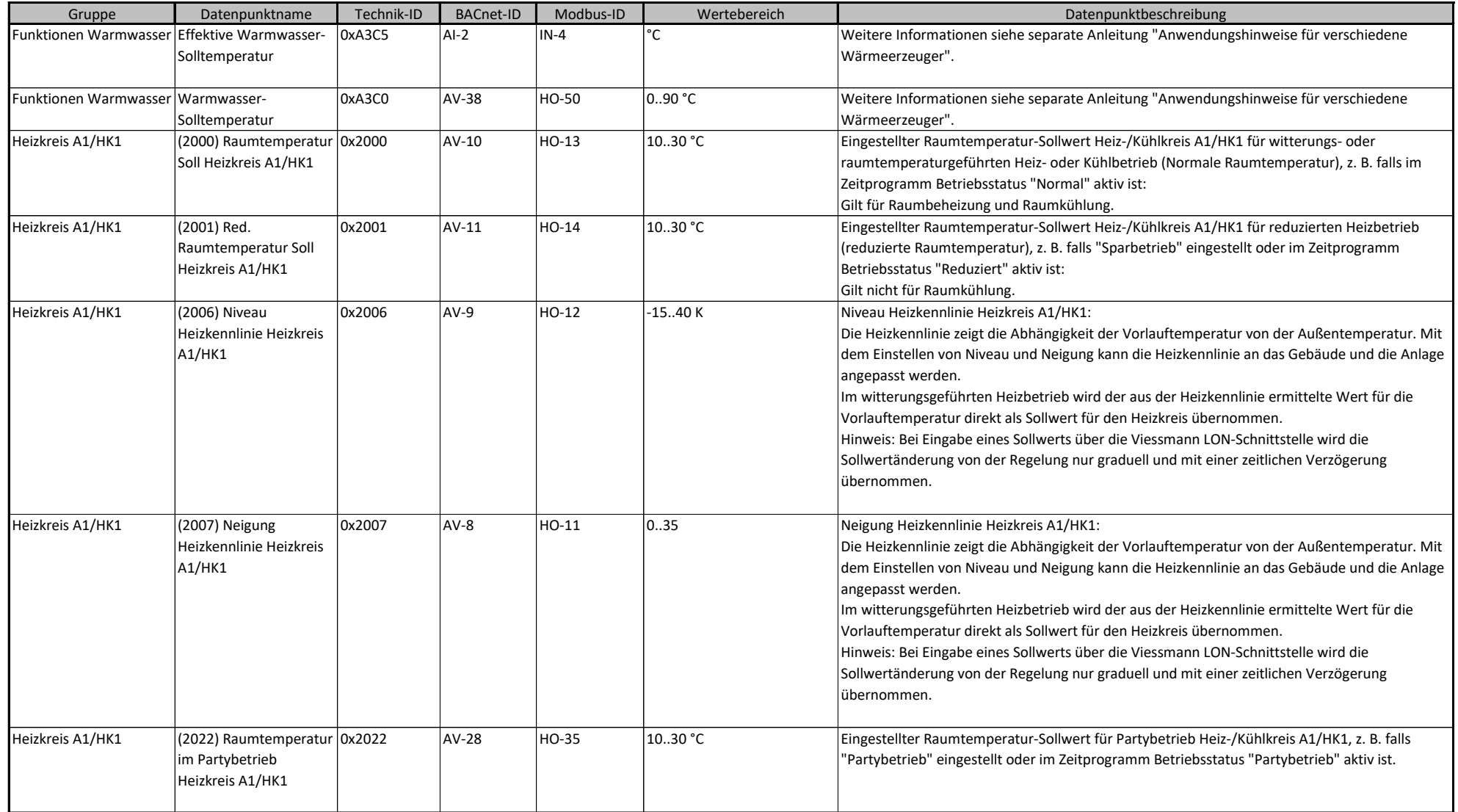

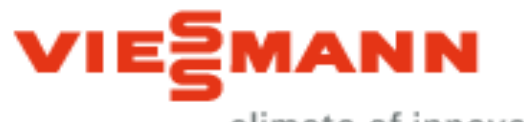

climate of innovation

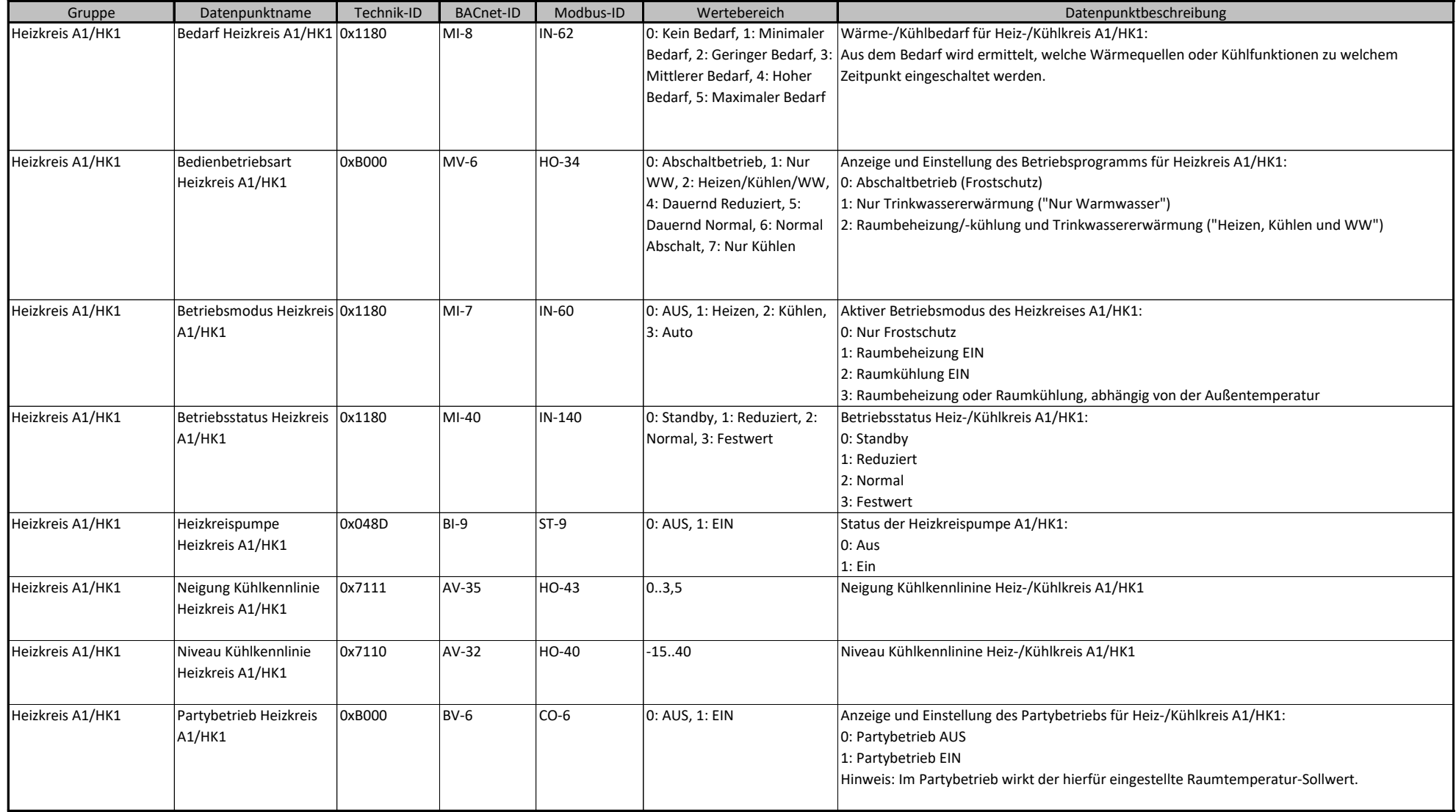

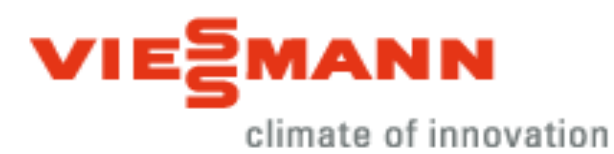

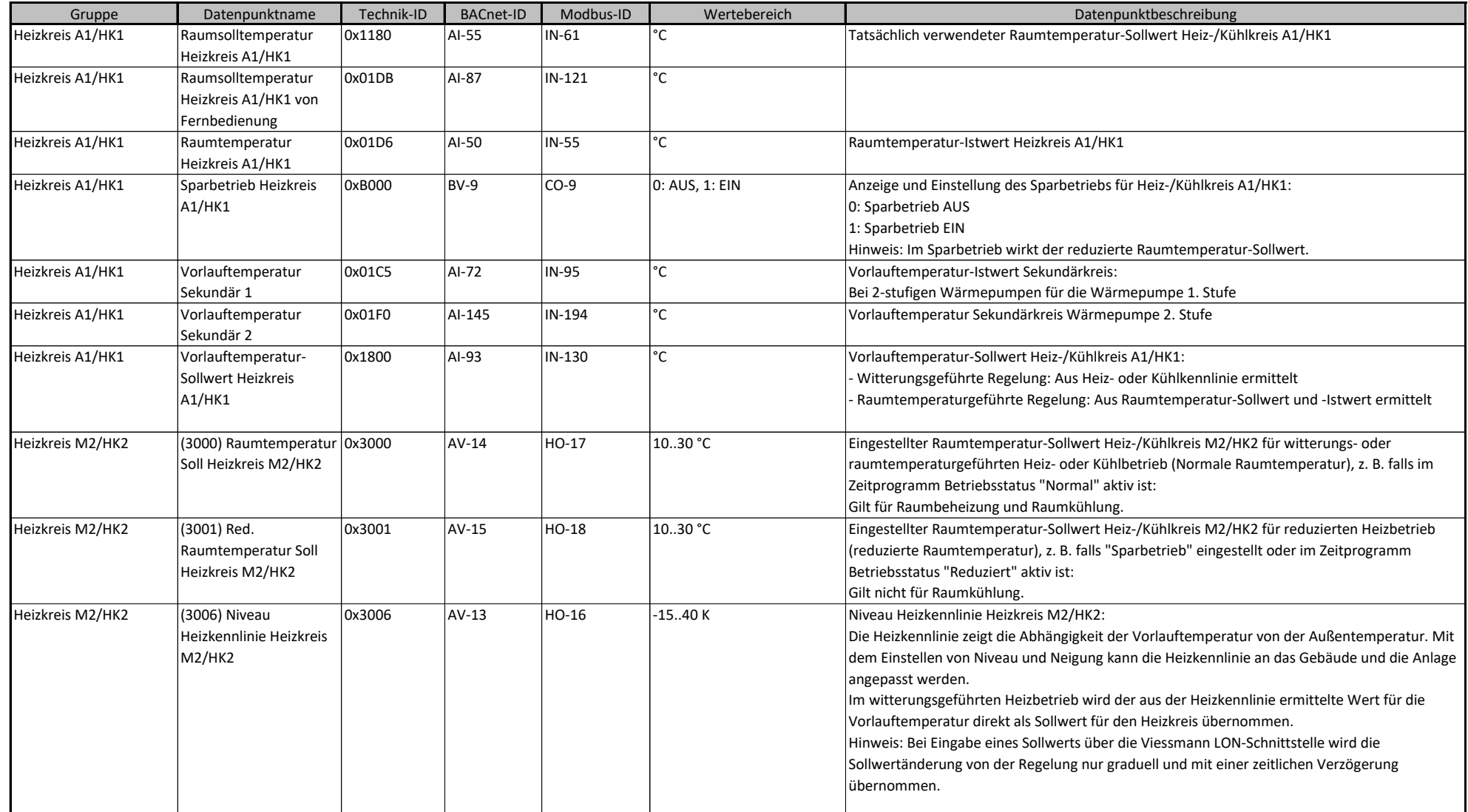

# VIESMANN

climate of innovation

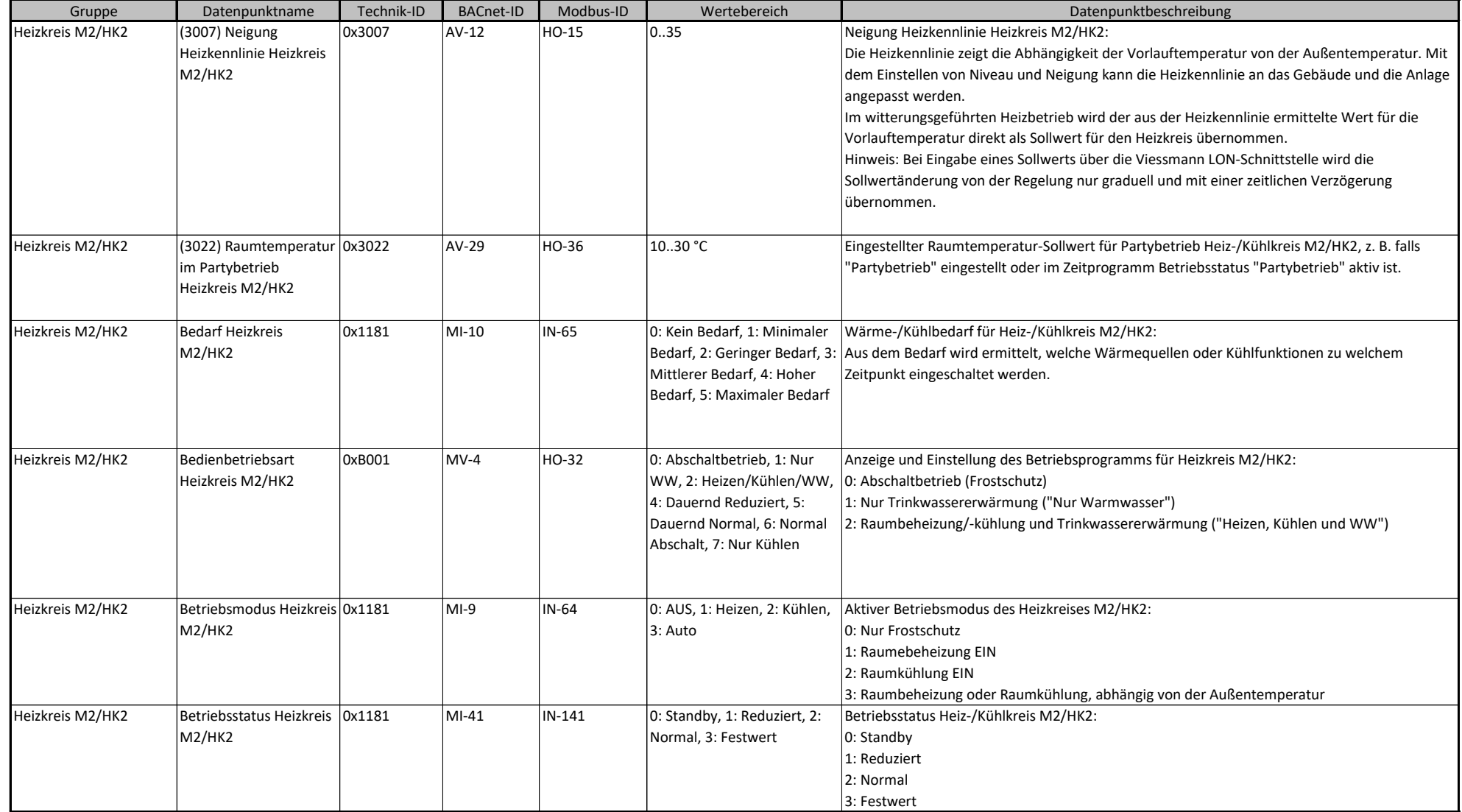

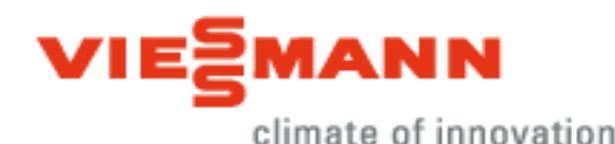

Gruppe **Datenpunktname Technik-ID BACnet-ID** Modbus-ID Wertebereich **Datenpunktbeschreibung** Datenpunktbeschreibung Heizkreis M2/HK2 Heizkreispumpe Heizkreis M2/HK2  $\overline{0}$ x048E BI-10 ST-10 0: AUS, 1: EIN Status der Heizkreispumpe M2/HK2: 0: Aus 1: Ein Heizkreis M2/HK2 Neigung Kühlkennlinie Heizkreis M2/HK2 0x7111 AV-36 HO-44 0..3,5 Neigung Kühlkennlinine Heiz-/Kühlkreis M2/HK2 Heizkreis M2/HK2 Niveau Kühlkennlinie Heizkreis M2/HK2 0x7110 AV-33 HO-41 -15..40 Niveau Kühlkennlinine Heiz-/Kühlkreis M2/HK2 Heizkreis M2/HK2 Partybetrieb Heizkreis M<sub>2</sub>/H<sub>K2</sub> 0xB001 BV-7 CO-7 0: AUS, 1: EIN Anzeige und Einstellung des Partybetriebs für Heiz-/Kühlkreis M2/HK2: 0: Partybetrieb AUS 1: Partybetrieb EIN Hinweis: Im Partybetrieb wirkt der hierfür eingestellte Raumtemperatur-Sollwert. Heizkreis M2/HK2 Raumsolltemperatur Heizkreis M2/HK2 0x1181 AI-56 IN-63 °C Tatsächlich verwendeter Raumtemperatur-Sollwert Heiz-/Kühlkreis M2/HK2 Heizkreis M2/HK2 Raumsolltemperatur Heizkreis M2/HK2 von Fernbedienung 0x01DC |AI-88 |IN-123 |°C | Heizkreis M2/HK2 Raumtemperatur Heizkreis M2/HK2 0x01D7 AI-51 IN-56 <sup>oc</sup> Raumtemperatur-Istwert Heizkreis M2/HK2 Heizkreis M2/HK2 Sparbetrieb Heizkreis M<sub>2</sub>/H<sub>K2</sub> 0xB001 BV-10 CO-10 0: AUS, 1: EIN Anzeige und Einstellung des Sparbetriebs für Heiz-/Kühlkreis M2/HK2: 0: Sparbetrieb AUS 1: Sparbetrieb EIN Hinweis: Im Sparbetrieb wirkt der reduzierte Raumtemperatur-Sollwert. Heizkreis M2/HK2 Vorlauftemperatur Heizkreis M2/HK2 0x01D4 AI-85 IN-117 °C Vorlauftemperatur-Istwert Heiz-/Kühlkreis M2/HK2 Heizkreis M2/HK2 Vorlauftemperatur-Sollwert Heizkreis M<sub>2</sub>/H<sub>K2</sub> 0x1801 AI-94 IN-131 °C Vorlauftemperatur-Sollwert Heiz-/Kühlkreis M2/HK2: - Witterungsgeführte Regelung: Aus Heiz- oder Kühlkennlinie ermittelt - Raumtemperaturgeführte Regelung: Aus Raumtemperatur-Sollwert und -Istwert ermittelt Heizkreis M3/HK3 (4000) Raumtemperatur 0x4000 Soll Heizkreis M3/HK3 0x4000 AV-18 HO-21 10..30 °C Eingestellter Raumtemperatur-Sollwert Heiz-/Kühlkreis M3/HK3 für witterungs- oder raumtemperaturgeführten Heiz- oder Kühlbetrieb (Normale Raumtemperatur), z. B. falls im Zeitprogramm Betriebsstatus "Normal" aktiv ist: Gilt für Raumbeheizung und Raumkühlung.

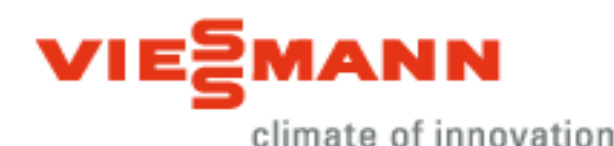

Gruppe **Datenpunktname Technik-ID BACnet-ID** Modbus-ID Wertebereich **Datenpunktbeschreibung** Datenpunktbeschreibung Heizkreis M3/HK3 (4001) Red. Raumtemperatur Soll Heizkreis M3/HK3 0x4001 AV-19 HO-22 10..30 °C Eingestellter Raumtemperatur-Sollwert Heiz-/Kühlkreis M3/HK3 für reduzierten Heizbetrieb (reduzierte Raumtemperatur), z. B. falls "Sparbetrieb" eingestellt oder im Zeitprogramm Betriebsstatus "Reduziert" aktiv ist: Gilt nicht für Raumkühlung. Heizkreis M3/HK3 (4006) Niveau Heizkennlinie Heizkreis M<sub>3</sub>/H<sub>K3</sub> 0x4006 AV-17 HO-20 -15..40 K Niveau Heizkennlinie Heizkreis M3/HK3: Die Heizkennlinie zeigt die Abhängigkeit der Vorlauftemperatur von der Außentemperatur. Mit dem Einstellen von Niveau und Neigung kann die Heizkennlinie an das Gebäude und die Anlage angepasst werden. Im witterungsgeführten Heizbetrieb wird der aus der Heizkennlinie ermittelte Wert für die Vorlauftemperatur direkt als Sollwert für den Heizkreis übernommen. Hinweis: Bei Eingabe eines Sollwerts über die Viessmann LON-Schnittstelle wird die Sollwertänderung von der Regelung nur graduell und mit einer zeitlichen Verzögerung übernommen. Heizkreis M3/HK3 (4007) Neigung Heizkennlinie Heizkreis M<sub>3</sub>/H<sub>K3</sub> 0x4007 AV-16 HO-19 0..35 Neigung Heizkennlinie Heizkreis M3/HK3: Die Heizkennlinie zeigt die Abhängigkeit der Vorlauftemperatur von der Außentemperatur. Mit dem Einstellen von Niveau und Neigung kann die Heizkennlinie an das Gebäude und die Anlage angepasst werden. Im witterungsgeführten Heizbetrieb wird der aus der Heizkennlinie ermittelte Wert für die Vorlauftemperatur direkt als Sollwert für den Heizkreis übernommen. Hinweis: Bei Eingabe eines Sollwerts über die Viessmann LON-Schnittstelle wird die Sollwertänderung von der Regelung nur graduell und mit einer zeitlichen Verzögerung übernommen. Heizkreis M3/HK3 (4022) Raumtemperatur im Partybetrieb Heizkreis M3/HK3 0x4022 AV-30 HO-37 10..30 °C Eingestellter Raumtemperatur-Sollwert für Partybetrieb Heiz-/Kühlkreis M3/HK3, z. B. falls "Partybetrieb" eingestellt oder im Zeitprogramm Betriebsstatus "Partybetrieb" aktiv ist. Heizkreis M3/HK3 Bedarf Heizkreis M<sub>3</sub>/H<sub>K3</sub> 0x1182 MI-12 IN-68 0: Kein Bedarf, 1: Minimaler Bedarf, 2: Geringer Bedarf, 3: Mittlerer Bedarf, 4: Hoher Bedarf, 5: Maximaler Bedarf Wärme-/Kühlbedarf für Heiz-/Kühlkreis M3/HK3: Aus dem Bedarf wird ermittelt, welche Wärmequellen oder Kühlfunktionen zu welchem Zeitpunkt eingeschaltet werden.

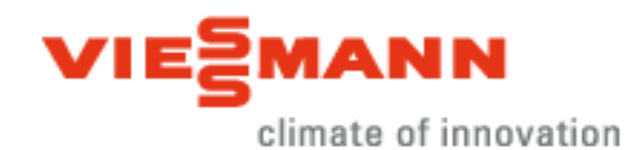

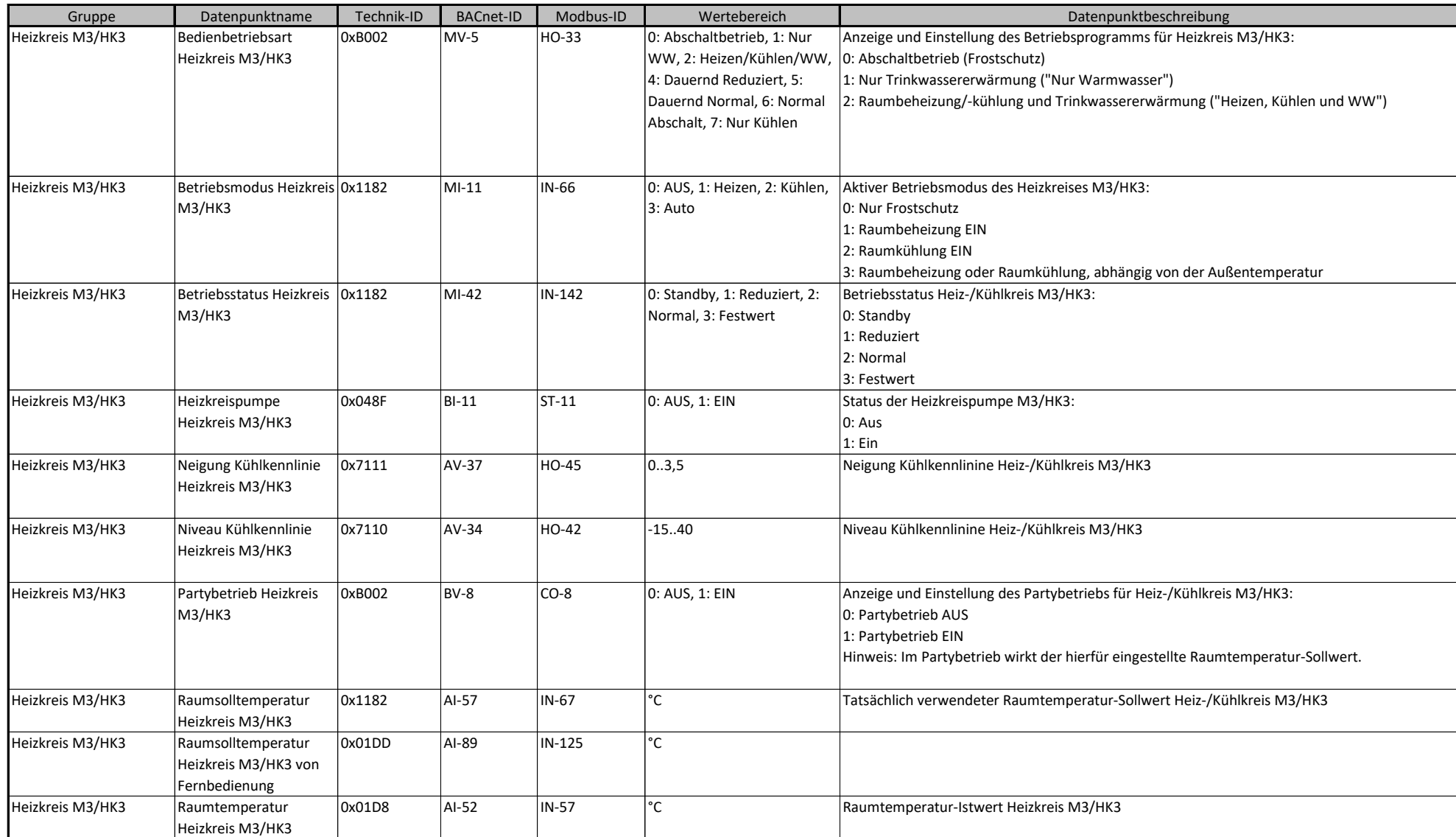

#### **BACnet/Modbus Objekt-ID/Register-Nr. Berechnung:**

Objekt-ID=100000\*(Anlagen-Nr.- 1)+1000\*(Teilnehmer-Nr.-1)+"BACnet-ID" Register-Nr.=12500\*(Anlagen-Nr.- 1)+500\*(Teilnehmer-Nr.-1)+"Modbus-ID" 12/31

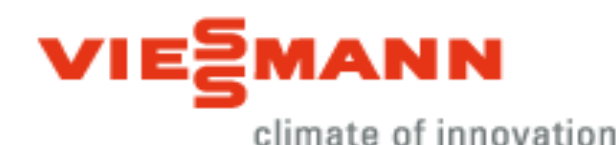

Gruppe **Datenpunktname Technik-ID BACnet-ID** Modbus-ID Wertebereich **Datenpunktbeschreibung** Datenpunktbeschreibung Heizkreis M3/HK3 Sparbetrieb Heizkreis M<sub>3</sub>/H<sub>K3</sub> 0xB002 BV-11 CO-11 0: AUS, 1: EIN Anzeige und Einstellung des Sparbetriebs für Heiz-/Kühlkreis M3/HK3: 0: Sparbetrieb AUS 1: Sparbetrieb EIN Hinweis: Im Sparbetrieb wirkt der reduzierte Raumtemperatur-Sollwert. Heizkreis M3/HK3 Vorlauftemperatur Heizkreis M3/HK3 0x01D5 AI-86 IN-119 °C Vorlauftemperatur-Istwert Heiz-/Kühlkreis M3/HK3 Heizkreis M3/HK3 Vorlauftemperatur-Sollwert Heizkreis M3/HK3 0x1802 AI-95 IN-132 °C Vorlauftemperatur-Sollwert Heiz-/Kühlkreis M3/HK3: - Witterungsgeführte Regelung: Aus Heiz- oder Kühlkennlinie ermittelt - Raumtemperaturgeführte Regelung: Aus Raumtemperatur-Sollwert und -Istwert ermittelt Kühlkreis **Betriebsmodus** Kühlkreis 0x1183 MI-16 IN-74 0: AUS, 1: Heizen, 2: Kühlen, 3: Auto Aktiver Betriebsmodus des separaten Kühlkreises: 0: Nur Frostschutz 1: Raumbeheizung ein 2: Raumkühlung ein 3: Raumbeheizung oder Raumkühlung, abhängig von der Außentemperatur Kühlkreis Raumtemperatur Kühlkreis 0x01DA AI-54 IN-59 °C Kühlkreis Solltemperatur Kühlkreis  $0x1183$   $AI-60$   $IN-75$   $C$ Kühlung (7110) Niveau Kühlkennlinie Kühlkreis 0x7110 AV-21 HO-24 -15..40 Die Kühlkennlinie zeigt die Abhängigkeit der Vorlauftemperatur von der Außentemperatur. Mit dem Einstellen von Niveau und Neigung kann die Kühlkennlinie an das Gebäude und die Anlage angepasst werden. Im witterungsgeführten Kühlbetrieb wird der aus der Kühlkennlinie ermittelte Wert für die Vorlauftemperatur direkt als Sollwert für den Kühlkreis übernommen. Bei Eingabe eines Sollwerts über die Vi-LON Schnittstelle wird die Sollwertveränderung von der Regelung nur graduell und mit einer zeitlicher Verzögerung übernommen. Kühlung (7111) Neigung Kühlkennlinie Kühlkreis 0x7111 AV-20 HO-23 0..3,5 Die Kühlkennlinie zeigt die Abhängigkeit der Vorlauftemperatur von der Außentemperatur. Mit dem Einstellen von Niveau und Neigung kann die Kühlkennlinie an das Gebäude und die Anlage angepasst werden. Im witterungsgeführten Kühlbetrieb wird der aus der Kühlkennlinie ermittelte Wert für die Vorlauftemperatur direkt als Sollwert für den Kühlkreis übernommen. Bei Eingabe eines Sollwerts über die Vi-LON Schnittstelle wird die Sollwertveränderung von der Regelung nur graduell und mit einer zeitlicher Verzögerung übernommen.

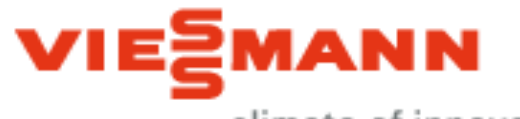

climate of innovation

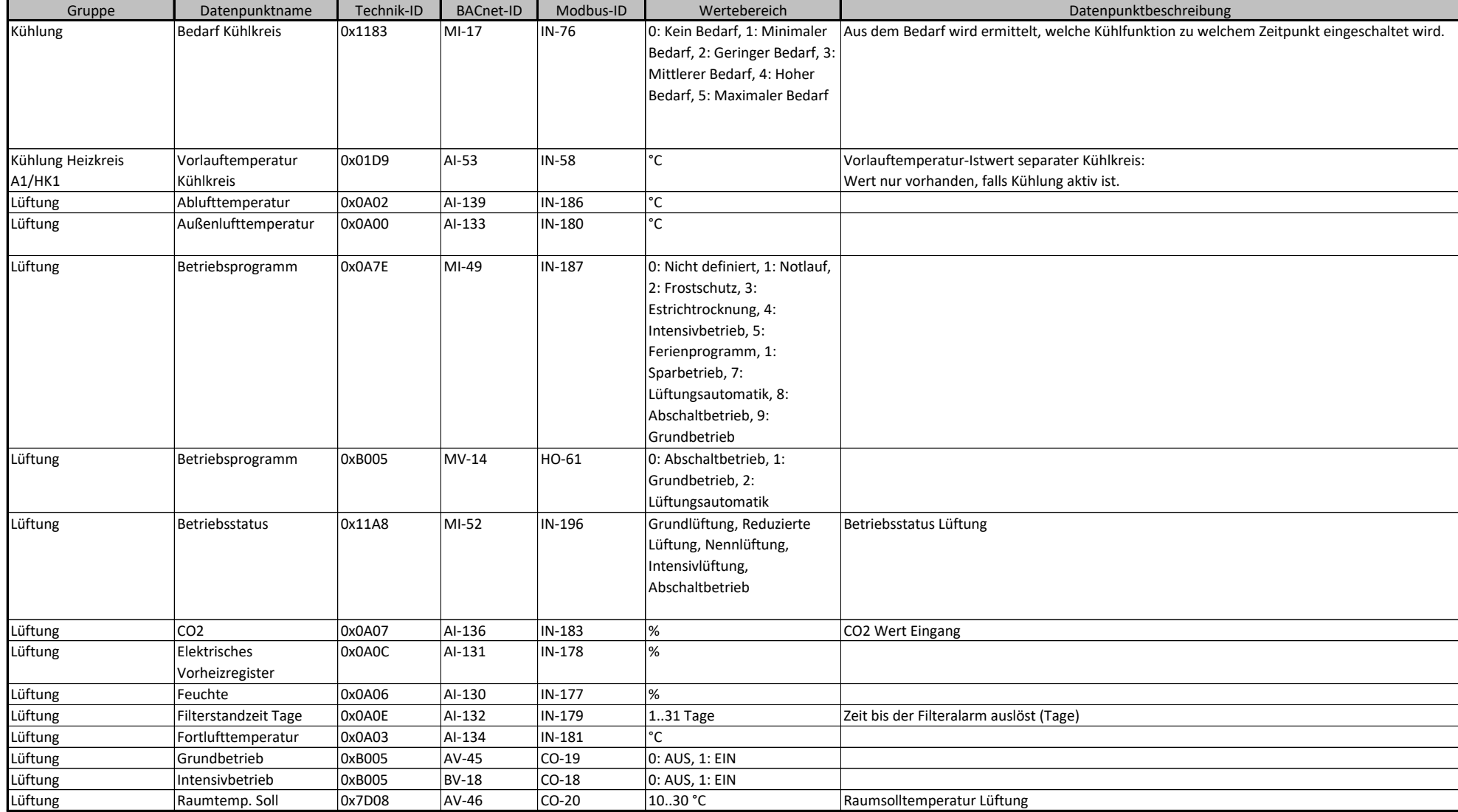

#### **BACnet/Modbus Objekt-ID/Register-Nr. Berechnung:**

Objekt-ID=100000\*(Anlagen-Nr.- 1)+1000\*(Teilnehmer-Nr.-1)+"BACnet-ID" Register-Nr.=12500\*(Anlagen-Nr.- 1)+500\*(Teilnehmer-Nr.-1)+"Modbus-ID" 14/31

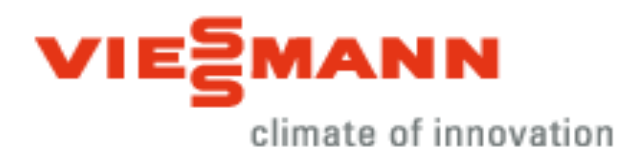

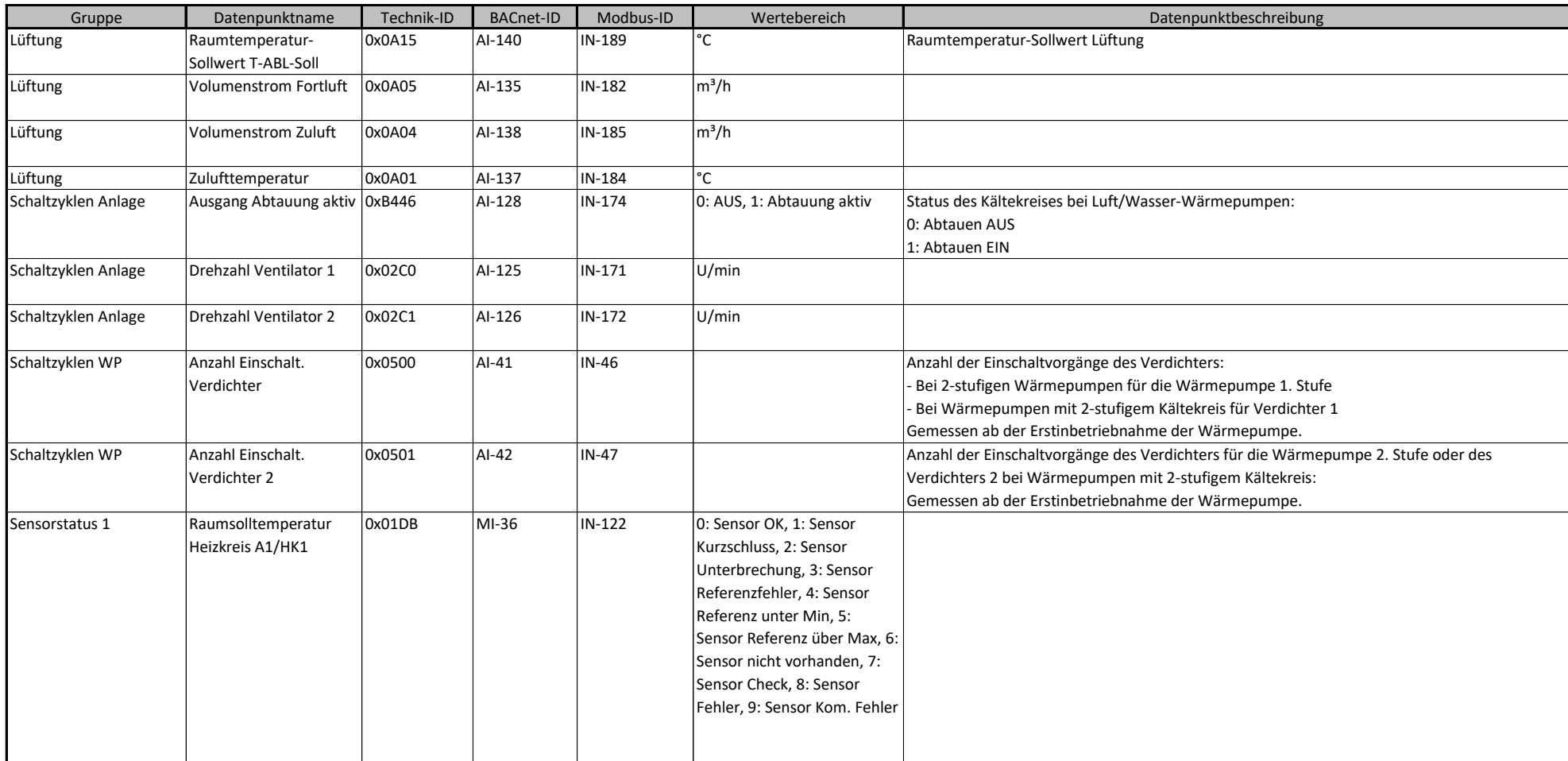

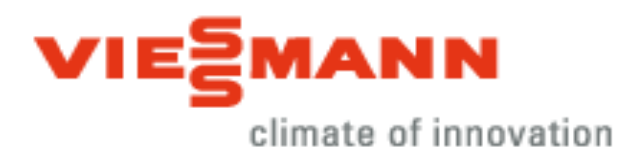

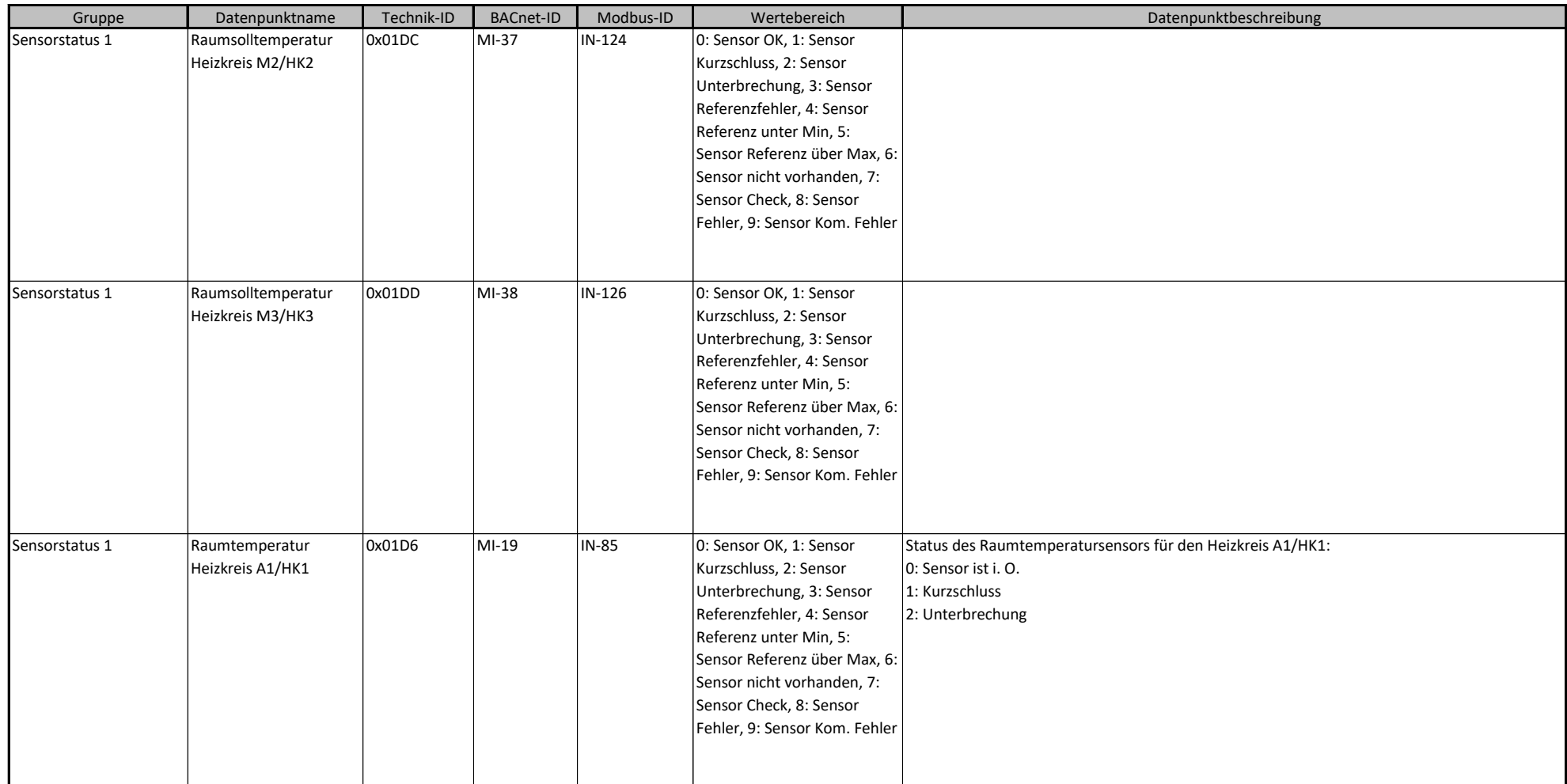

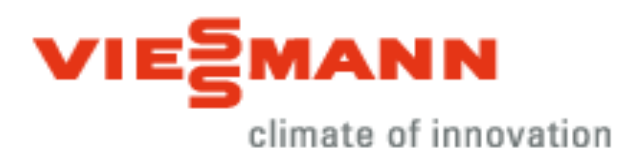

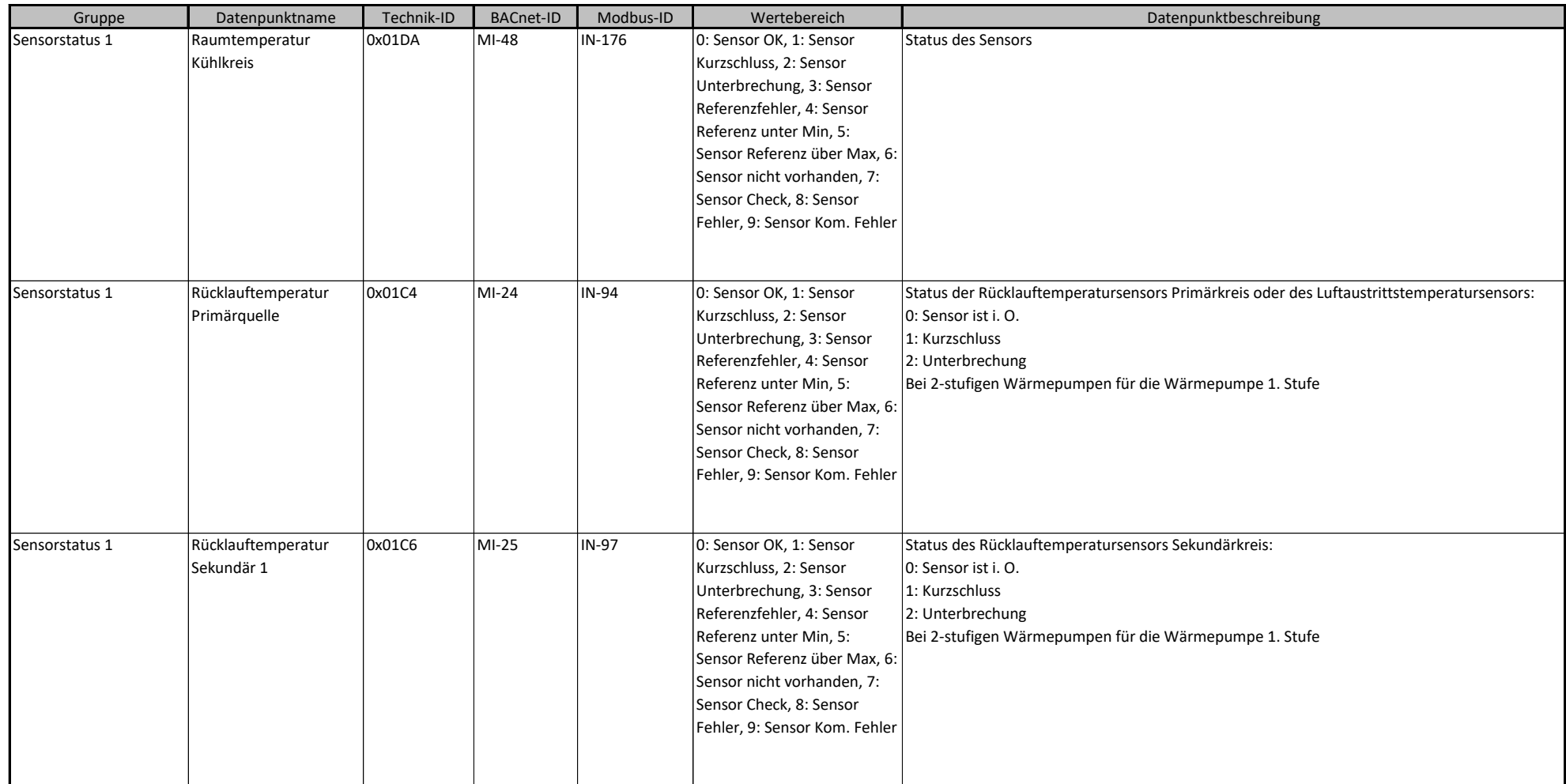

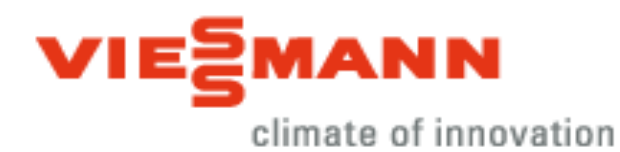

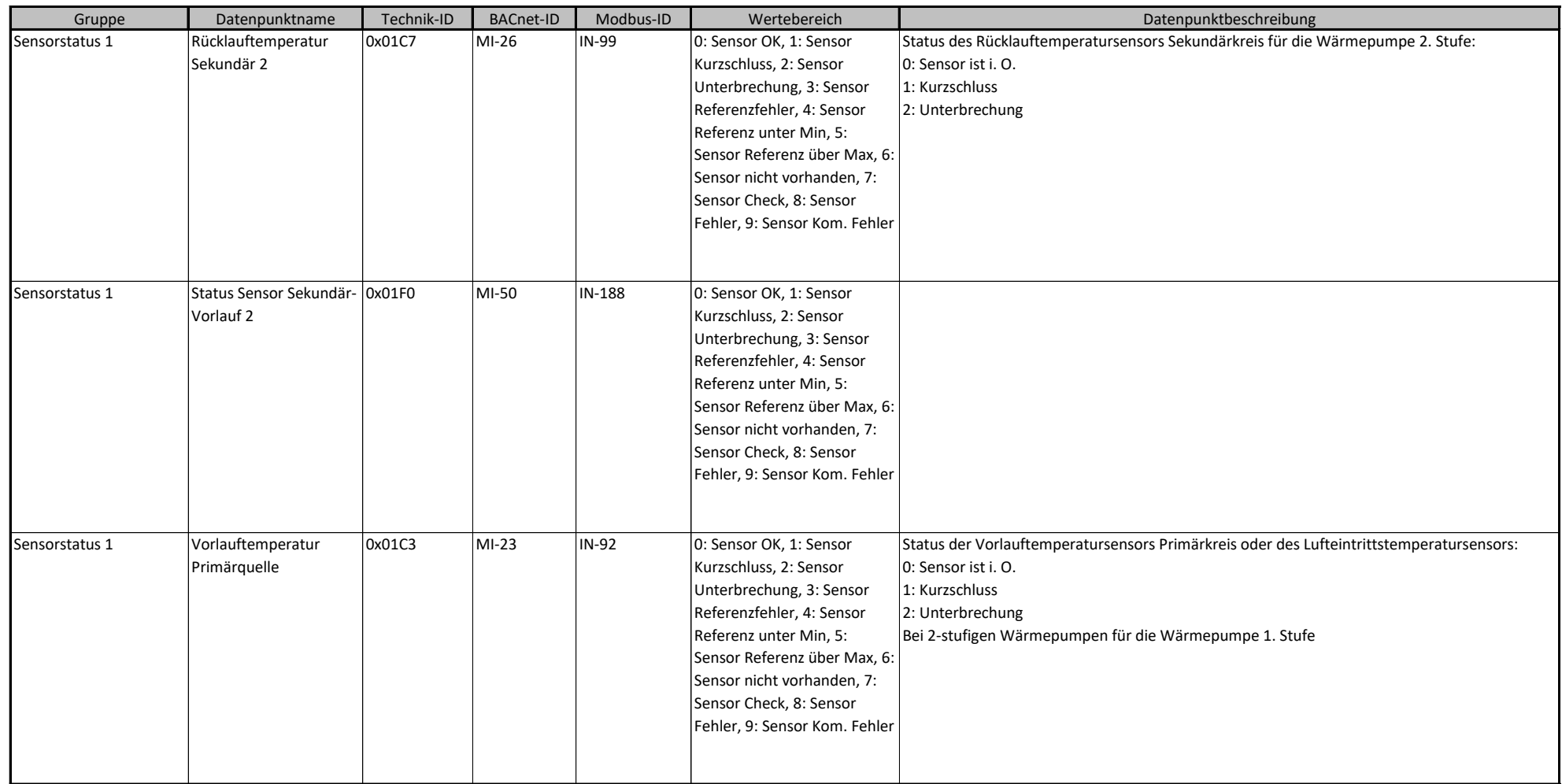

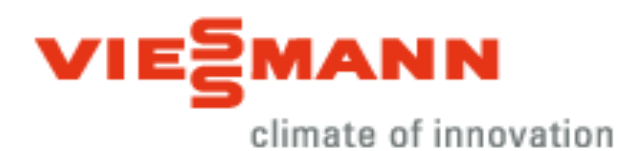

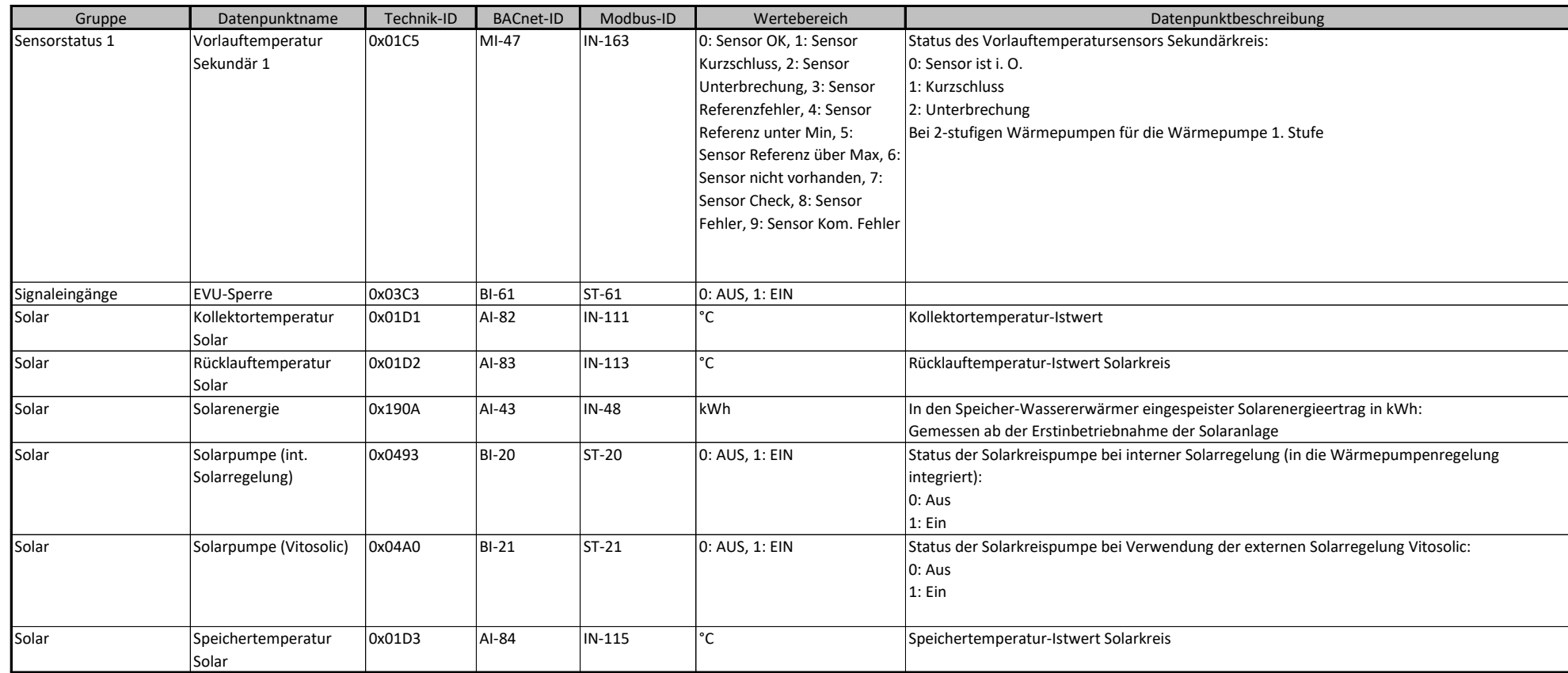

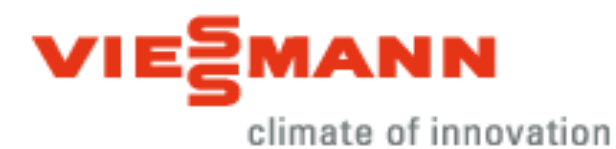

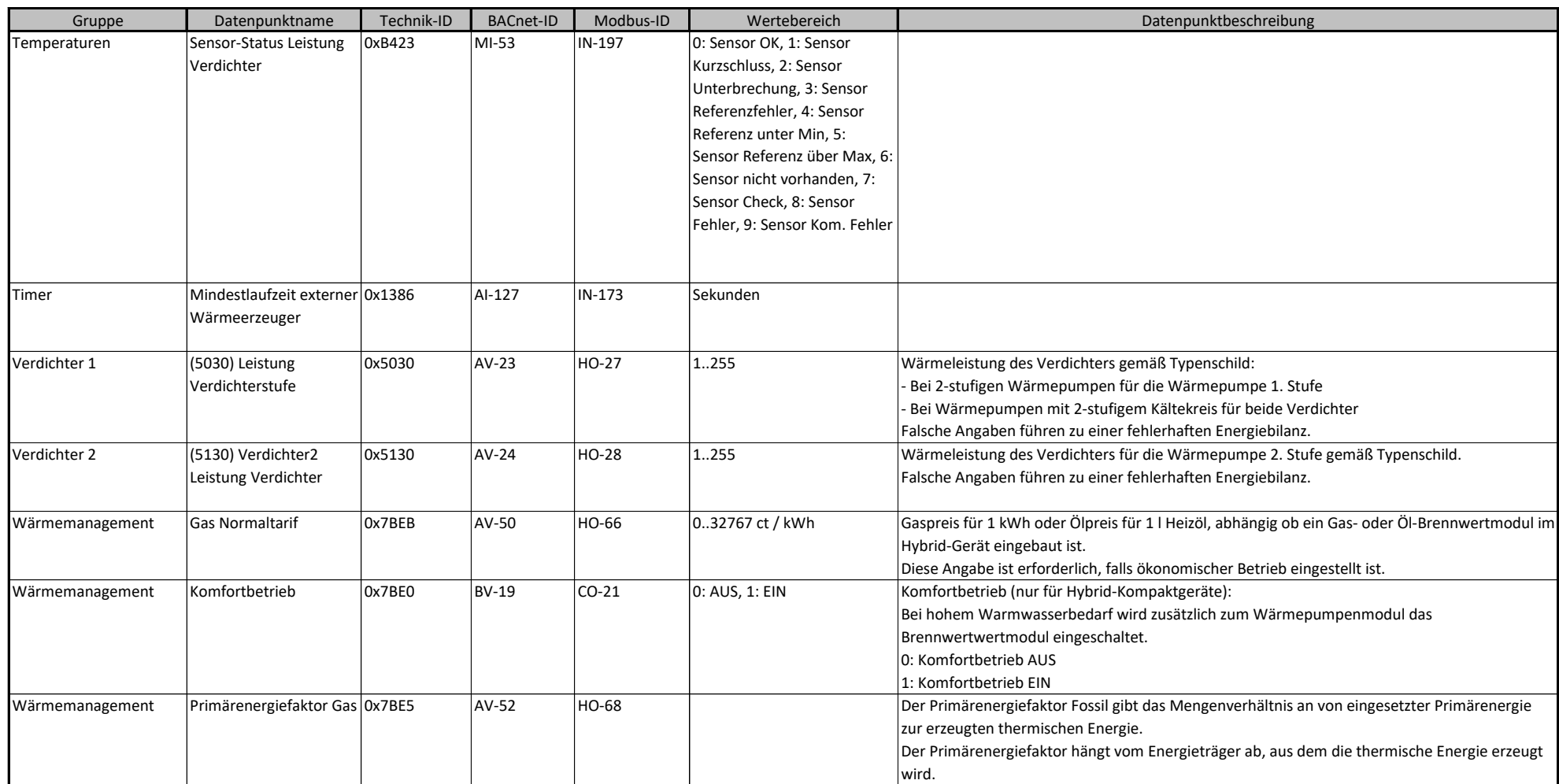

#### **204D\_Vitocal\_xxx-S\_Vitotronic\_200\_Typ\_WO1C ab Vers. 2.1.2.0**

#### **BACnet/Modbus Objekt-ID/Register-Nr. Berechnung:**

Objekt-ID=100000\*(Anlagen-Nr.- 1)+1000\*(Teilnehmer-Nr.-1)+"BACnet-ID" Register-Nr.=12500\*(Anlagen-Nr.- 1)+500\*(Teilnehmer-Nr.-1)+"Modbus-ID" 20/31

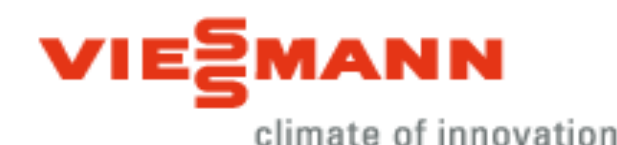

Gruppe **Datenpunktname Technik-ID BACnet-ID** Modbus-ID Wertebereich **Datenpunktbeschreibung** Datenpunktbeschreibung Wärmemanagement Primärenergiefaktor **Strom** 0x7BE4 AV-51 HO-67 Der Primärenergiefaktor Strom gibt das Mengenverhältnis an von eingesetzter Primärenergie (z. B. Menge fossiler Brennstoff zur Erzeugung von Strom) zur thermischen Energie der Wärmepumpe. Der Primärenergiefaktor hängt ab von folgenden Faktoren: - Energieträger, aus dem die elektrische Energie für den Betrieb der Wärmepumpe erzeugt wird. - COP der Wärmepumpe Wärmemanagement Regelstrategie WE 0x7BE1 MV-15 HO-62 Ökonomisch, Ökologisch, Feste Temperatur Strategie für die Freigabe von Wärmepumpenmodul und/oder Brennwertmodul bei Hybrid-Geräten: Die Freigabe der Wärmequellen erfolgt in Abhängigkeit von der Außentemperatur. Die Temperaturgrenzen für die Freigabe werden nach folgenden Gesichtspunkten ermittelt: 0: Ökonomisch 1: Ökologisch 2: Feste Temperatur Wärmemanagement Strom Normaltarif 0x7BE8 AV-47 HO-63 0..32767 ct / kWh Strompreis für 1 kWh im normalen Stromtarif: Diese Angabe ist erforderlich, falls ökonomischer Betrieb eingestellt ist. Wärmepumpe 3-Wege-Ventil Heizen/WW1 0x0494 BI-2 ST-2 0: Heizen, 1: Warmwasser Status der Umwälzpumpe zur Speicherbeheizung oder des 3-Wege-Umschaltventils "Heizen/Trinkwassererwärmung": 0: Umwälzpumpe AUS/3-Wege-Umschaltventil auf Raumbeheizung 1: Umwälzpumpe Ein/3-Wege-Umschaltventil auf Trinkwassererwärmung Bei 2-stufigen Wärmepumpen für die Wärmepumpe 1. Stufe. Wärmepumpe 3-Wege-Ventil Heizen/WW2 0x0495 BI-3 ST-3 0: Heizen, 1: Warmwasser Status der Umwälzpumpe zur Speicherbeheizung oder des 3-Wege-Umschaltventils "Heizen/Trinkwassererwärmung": 0: Umwälzpumpe AUS/3-Wege-Umschaltventil auf Raumbeheizung 1: Umwälzpumpe Ein/3-Wege-Umschaltventil auf Trinkwassererwärmung Bei 2-stufigen Wärmepumpen für die Wärmepumpe 2. Stufe. Wärmepumpe BI-Heizung Stufe 1  $\vert$  0x0488 BI-6 ST-6 0: AUS, 1: EIN Status der Betriebsstufe 1 des Heizwasser-Durchlauferhitzers: 0: Aus 1: Ein Wärmepumpe  $\begin{vmatrix} \varepsilon \cdot \text{Heizung Stufe 1} & 0x0588 \end{vmatrix}$  AI-20 | IN-25 Stunden Summe der Betriebsstunden des Heizwasser-Durchlauferhitzers mit Betriebsstufe 1: Gemessen ab der Erstinbetriebnahme Heizwasser-Durchlauferhitzers. Wärmepumpe E-Heizung Stufe 2 0x0489 BI-7 ST-7 0: AUS, 1: EIN Status der Betriebsstufe 2 des Heizwasser-Durchlauferhitzers: 0: Aus 1: Ein Wärmepumpe E-Heizung Stufe 2 0x0589 AI-21 IN-26 Stunden Summe der Betriebsstunden des Heizwasser-Durchlauferhitzers mit Betriebsstufe 2: Gemessen ab der Erstinbetriebnahme des Heizwasser-Durchlauferhitzers.

#### **BACnet/Modbus Objekt-ID/Register-Nr. Berechnung:**

Objekt-ID=100000\*(Anlagen-Nr.- 1)+1000\*(Teilnehmer-Nr.-1)+"BACnet-ID" Register-Nr.=12500\*(Anlagen-Nr.- 1)+500\*(Teilnehmer-Nr.-1)+"Modbus-ID" 21/31

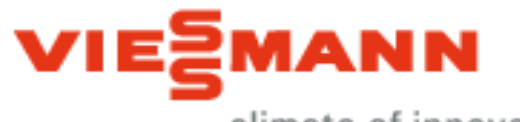

climate of innovation

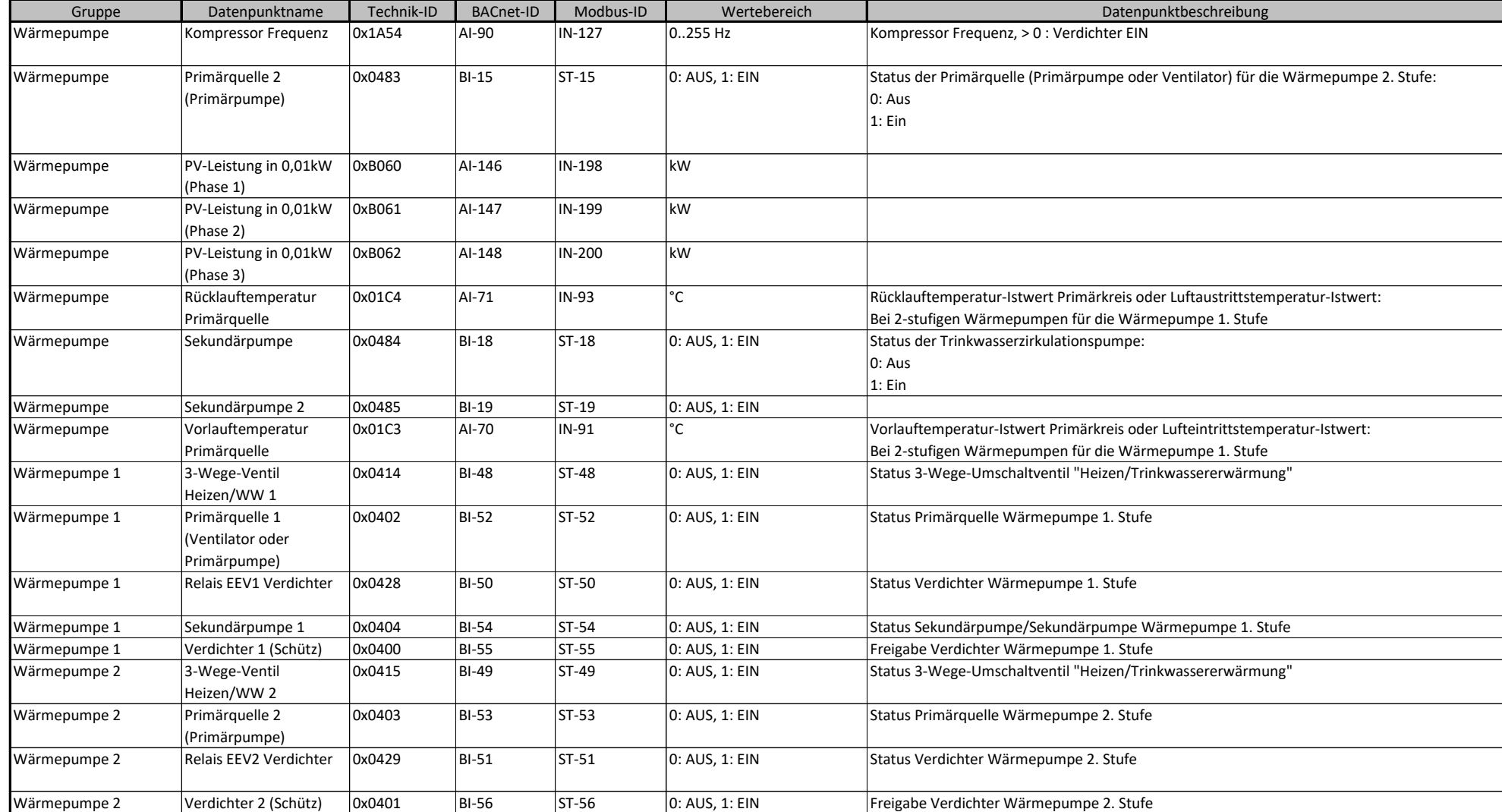

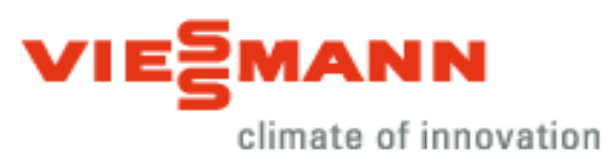

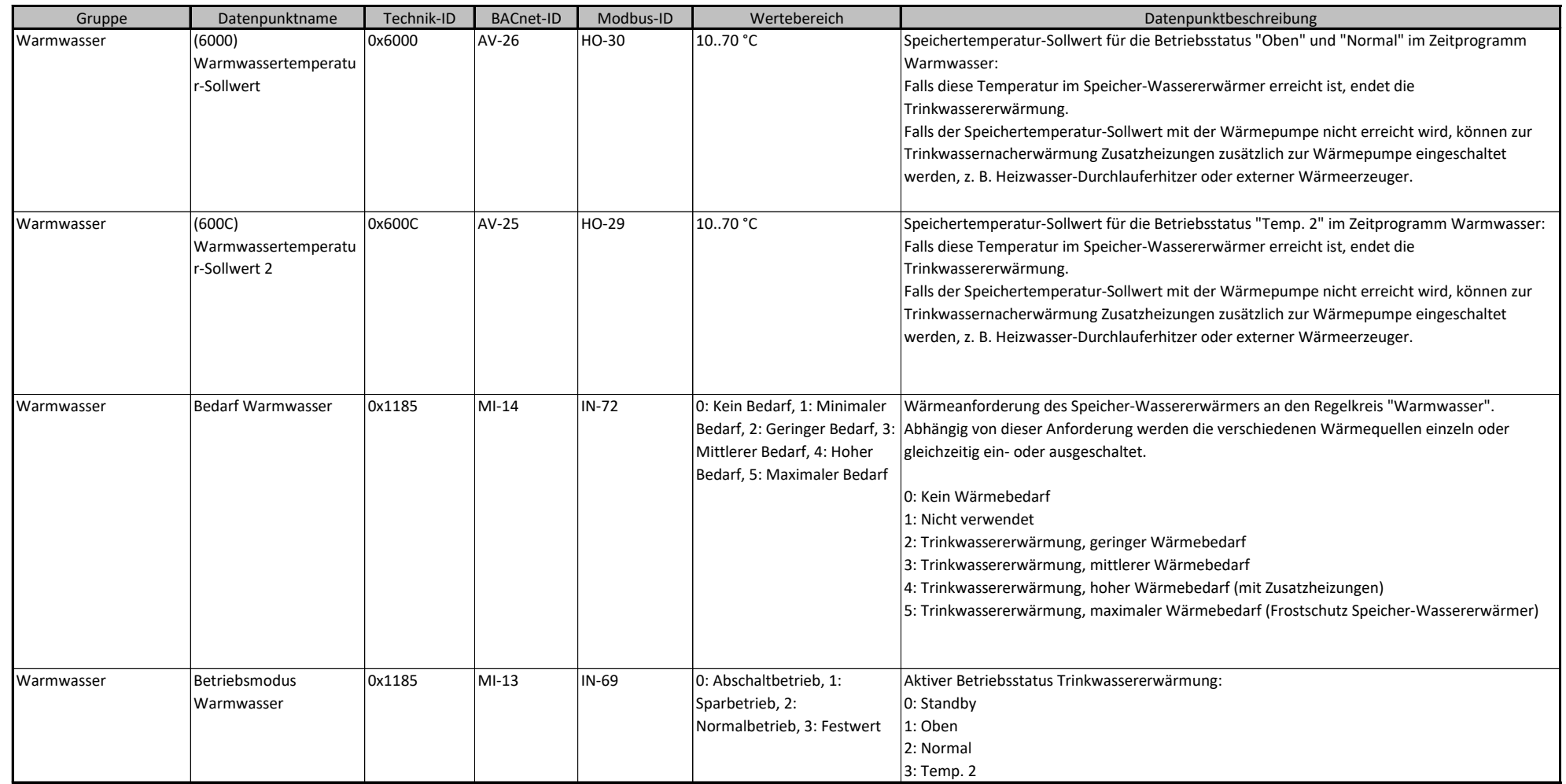

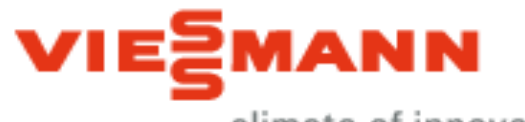

climate of innovation

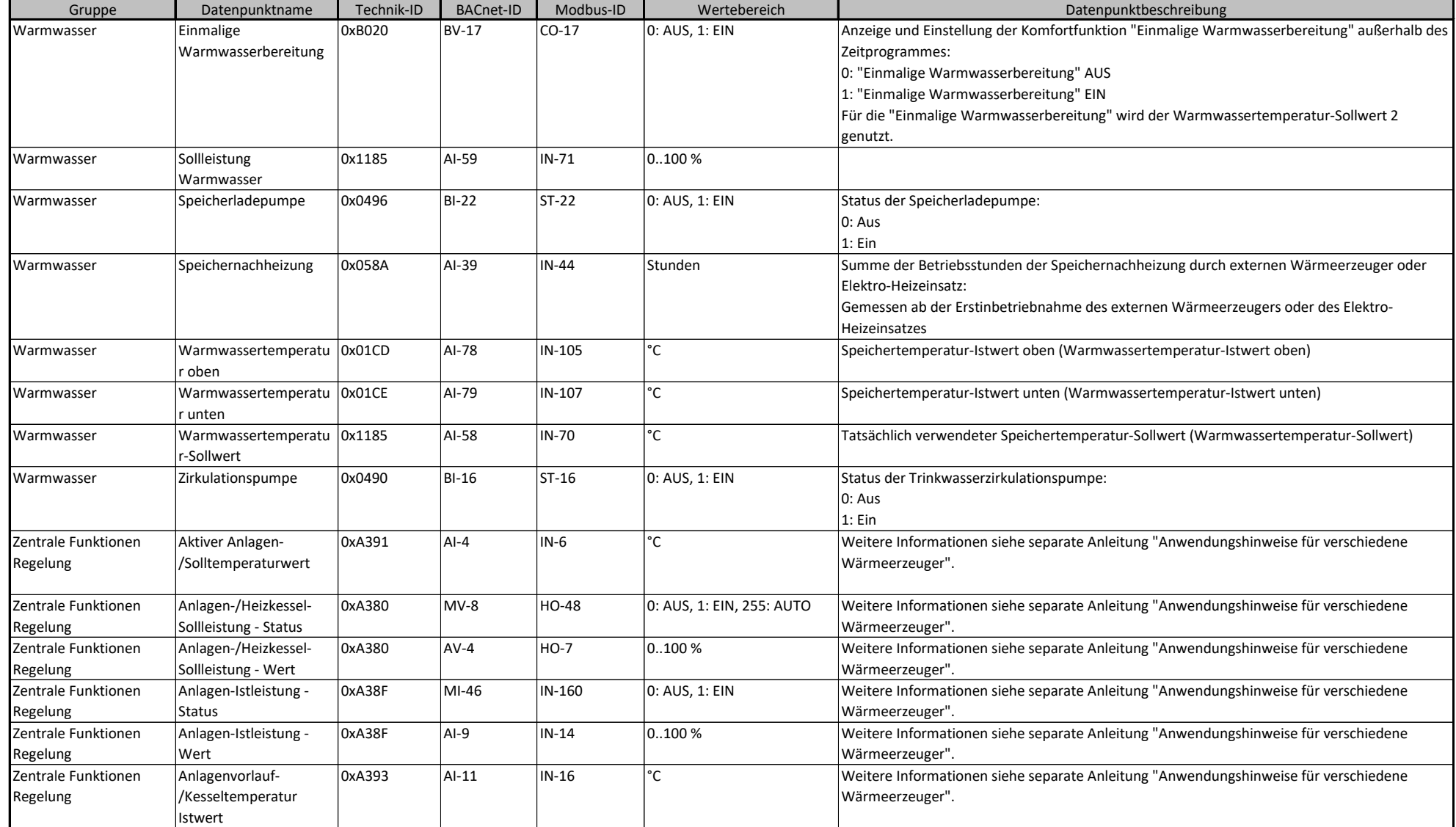

#### **BACnet/Modbus Objekt-ID/Register-Nr. Berechnung:**

Objekt-ID=100000\*(Anlagen-Nr.- 1)+1000\*(Teilnehmer-Nr.-1)+"BACnet-ID" Register-Nr.=12500\*(Anlagen-Nr.- 1)+500\*(Teilnehmer-Nr.-1)+"Modbus-ID" 24/31

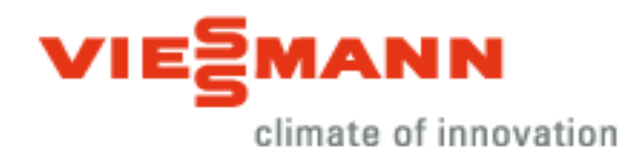

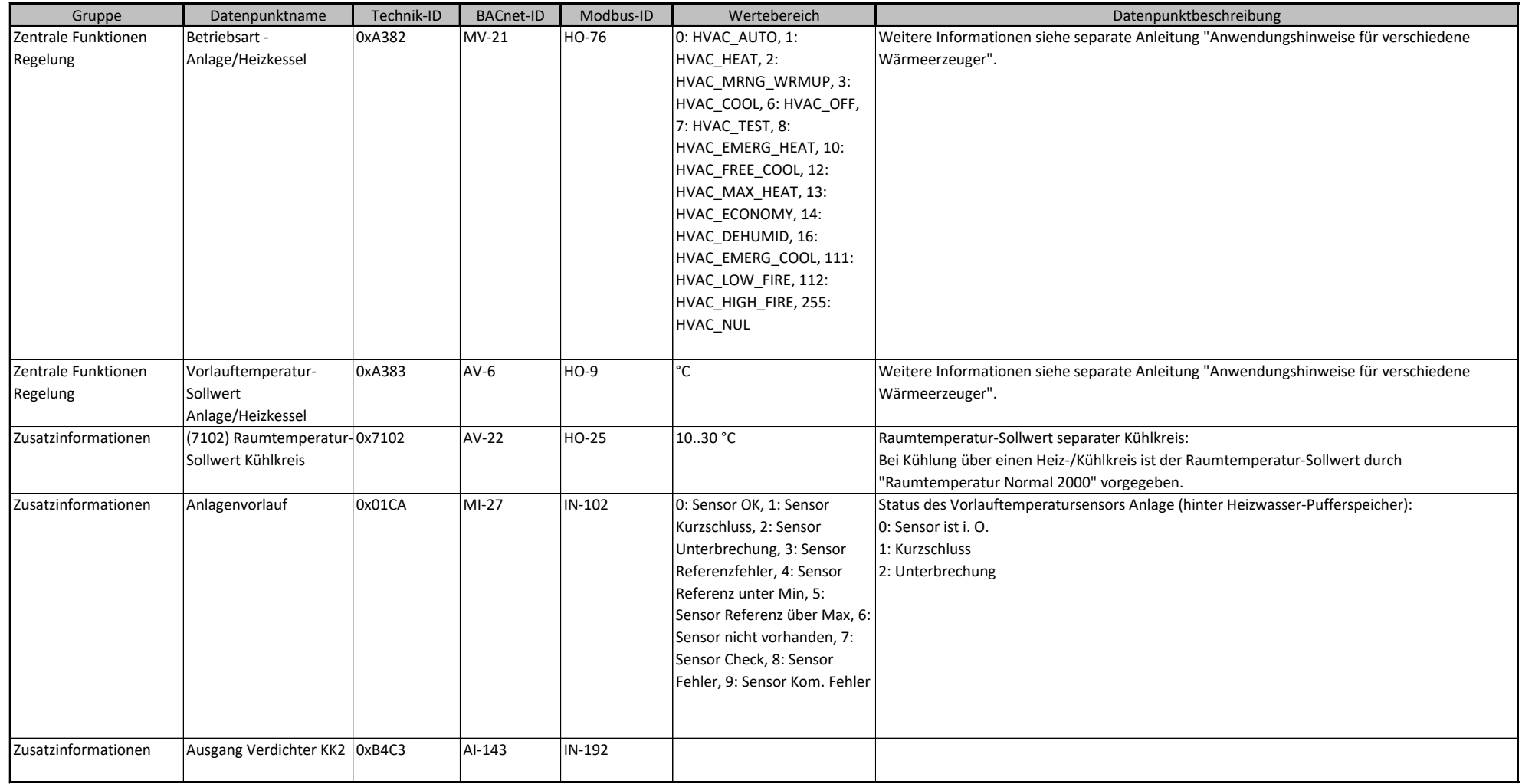

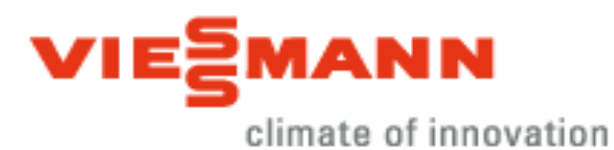

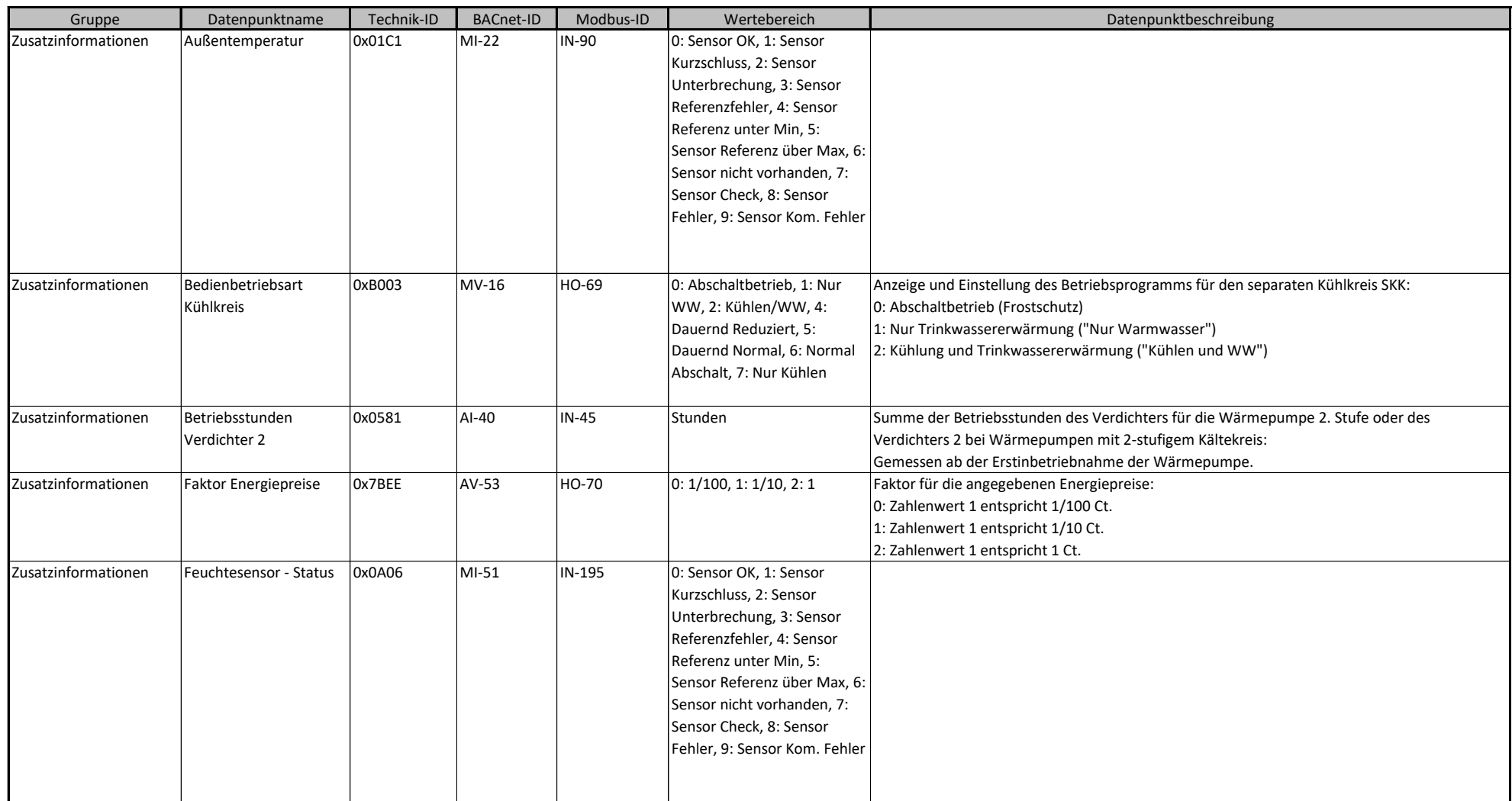

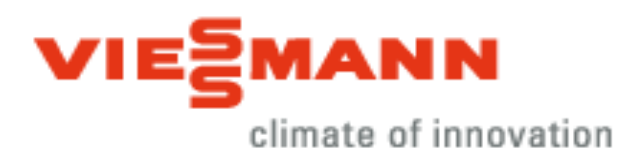

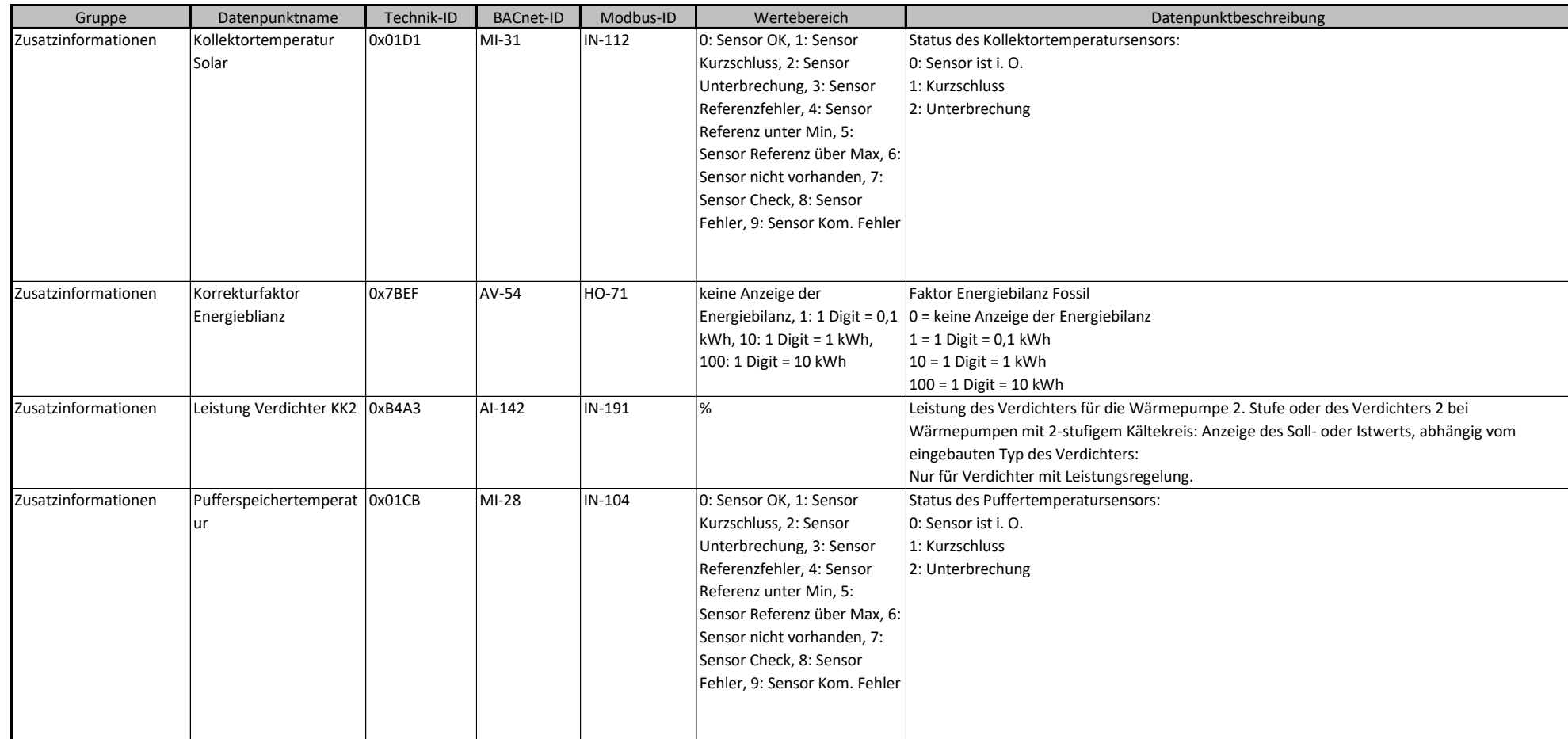

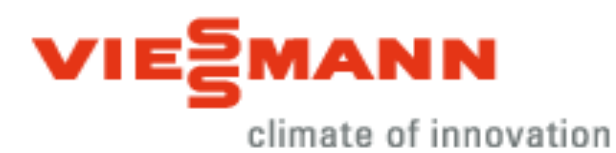

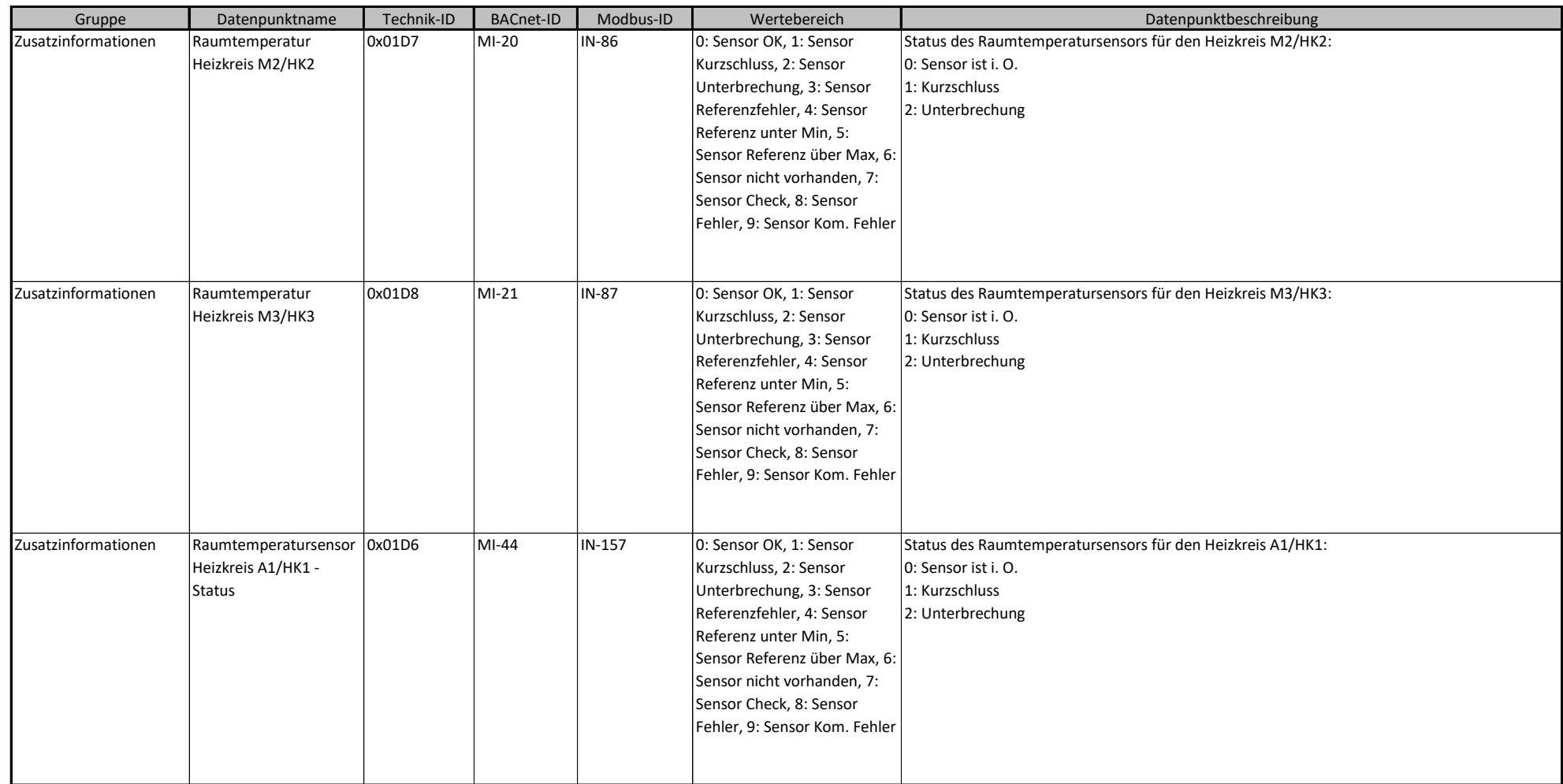

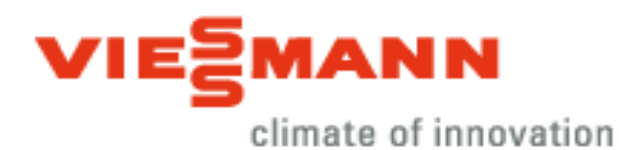

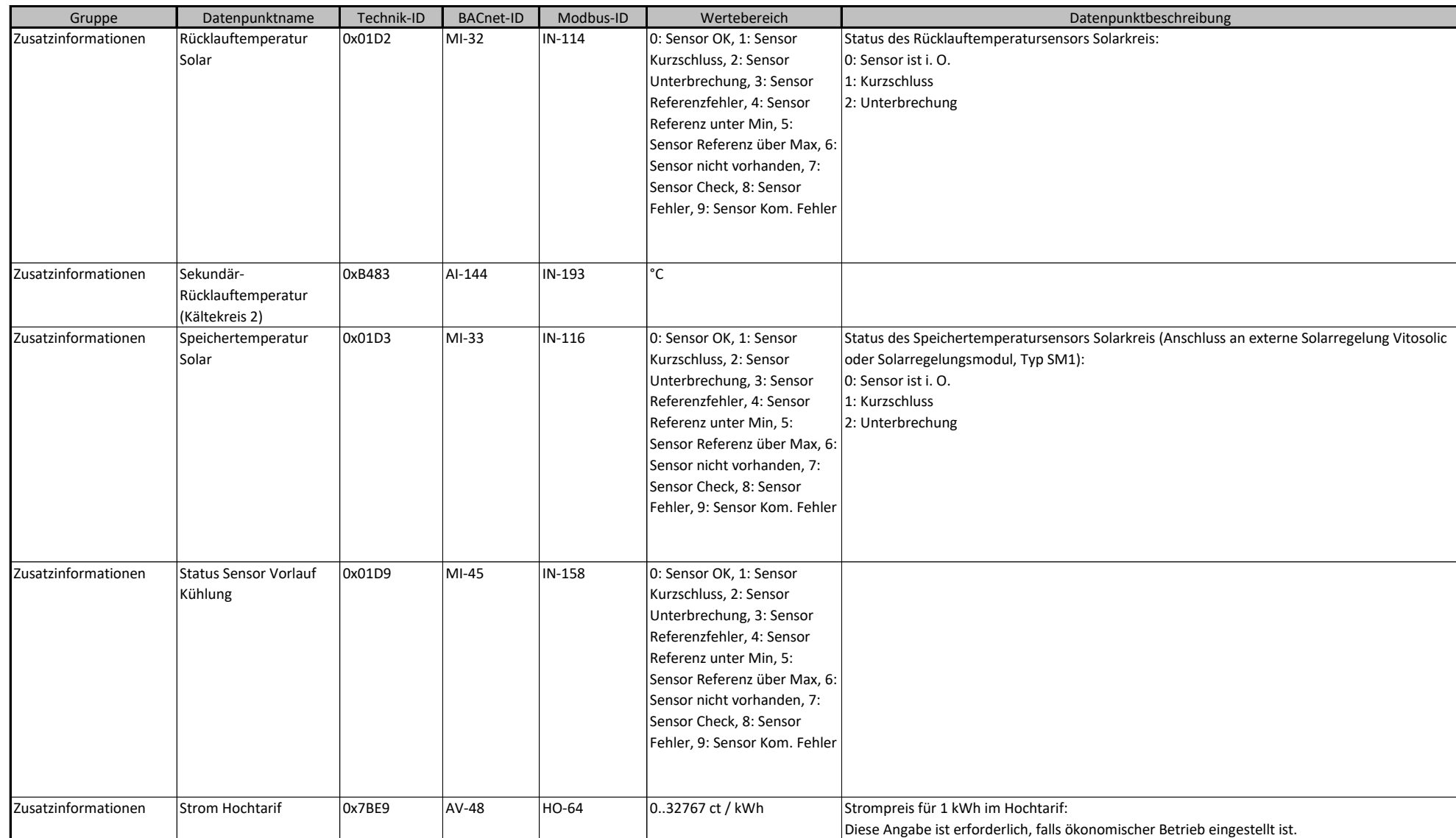

**204D\_Vitocal\_xxx-S\_Vitotronic\_200\_Typ\_WO1C ab Vers. 2.1.2.0**

**BACnet/Modbus Objekt-ID/Register-Nr. Berechnung:**

Objekt-ID=100000\*(Anlagen-Nr.- 1)+1000\*(Teilnehmer-Nr.-1)+"BACnet-ID" Register-Nr.=12500\*(Anlagen-Nr.- 1)+500\*(Teilnehmer-Nr.-1)+"Modbus-ID" 29/31

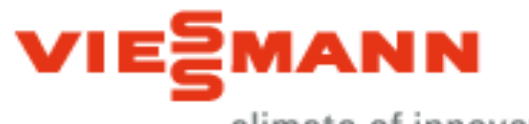

climate of innovation

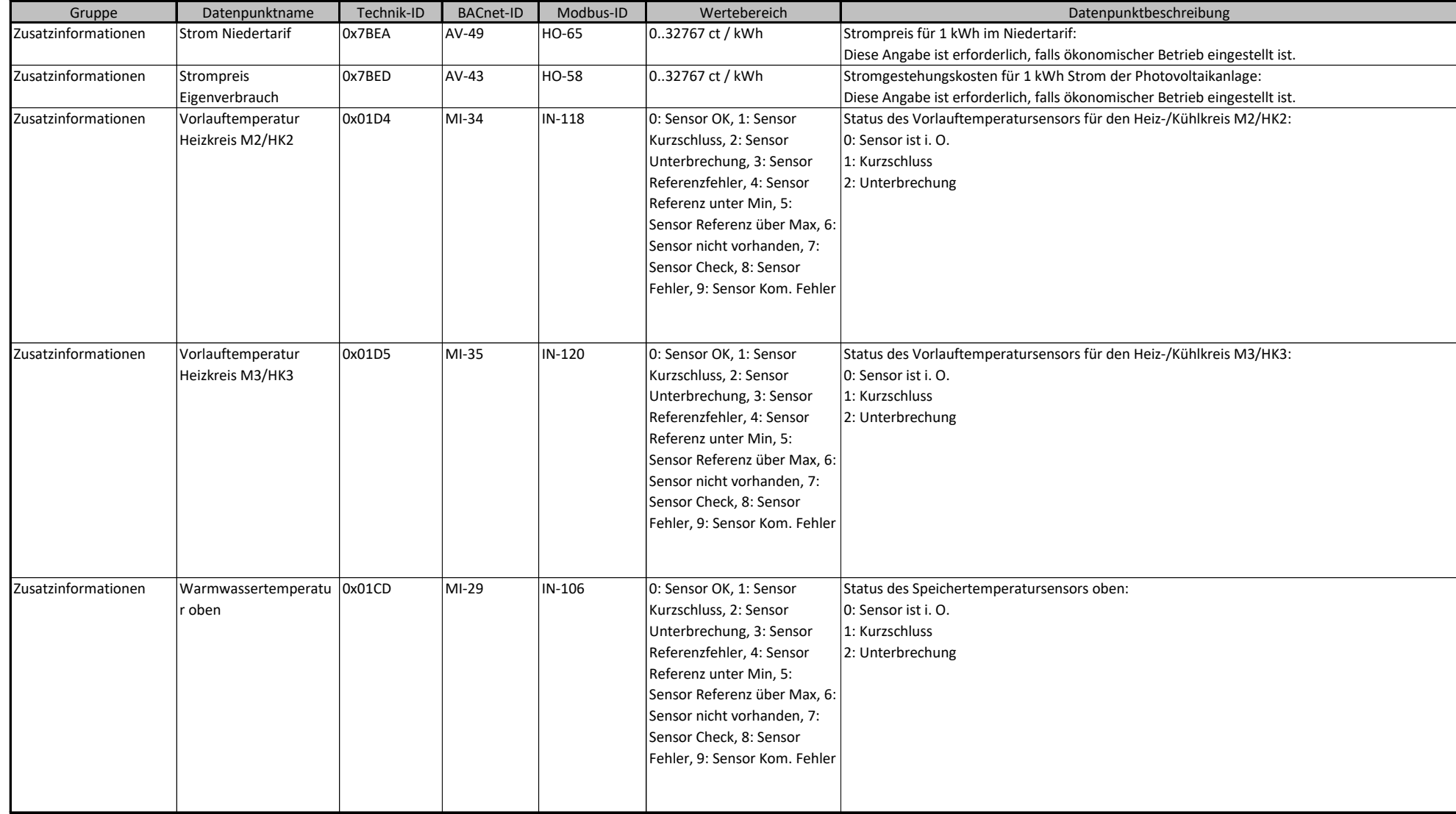

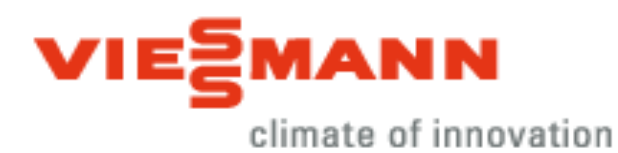

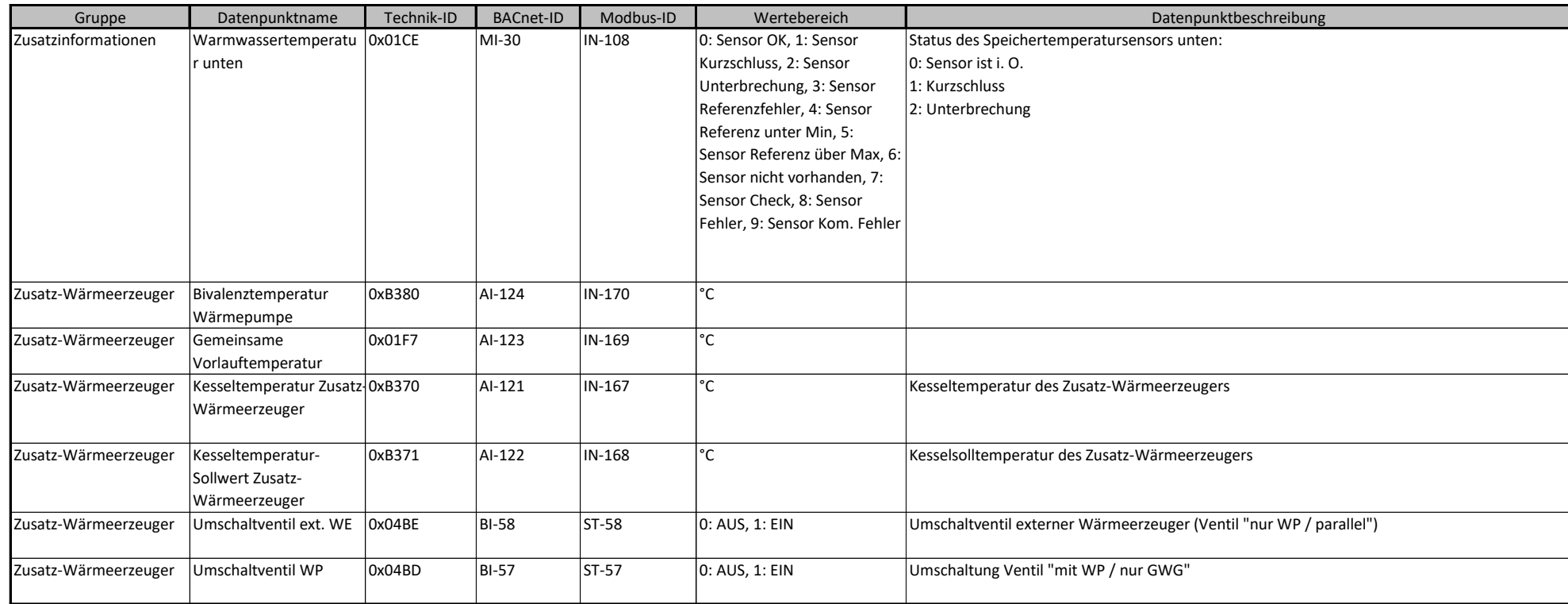